# CONTROL SYSTEMS

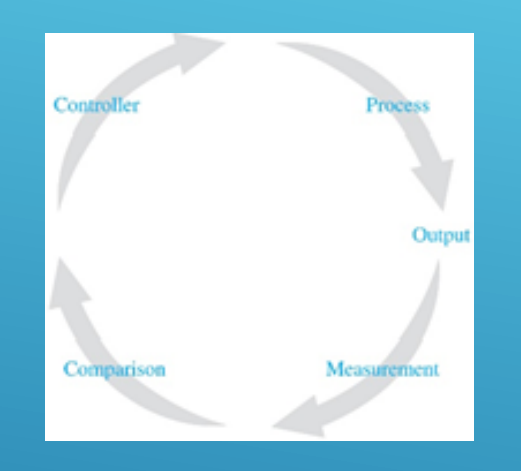

#### **Doç. Dr. Murat Efe**

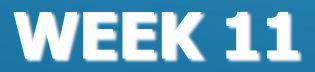

## **Root Locus Analysis - Summary Rules for Constructing Root Loci**

- **1. Locate the open loop poles and zeros**
- **2. Determine the loci on the real axis**
- **3. Determine the asymptotes of root loci**
- **4. Find the breakaway and break-in points**
- **5. Determine the angle of departure from a complex pole**
- **6. Determine the angle of arrival at a complex zero**
- **7. Find the point where the root loci may cross the imaginary axis**
- **8. Determine the shape of the root loci in the broad neighborhood of the jo axis and the origin of the s-plane**
- **9. Determine the closed loop poles**

Root Locus Analysis

\nPole-Zero Cancellation

\nFig. 4

\nFor example, 
$$
G(s) = \frac{N(s)}{D(s)} = \frac{N(s)}{D'(s)(s+\alpha)}
$$
 and  $H(s) = \frac{A(s)}{B(s)} = \frac{A'(s)(s+\alpha)}{B(s)}$ 

\nFor example,  $T(s) = \frac{G(s)}{1+G(s)H(s)} = \frac{D'(s)(s+\alpha)}{1+\frac{N(s)}{D'(s)(s+\alpha)}\frac{A'(s)(s+\alpha)}{B(s)}}$ 

\nFor example,  $\frac{N(s)}{D'(s)(s+\alpha)} = \frac{N(s)B(s)}{D'(s)B(s)}$ 

\nFor example,  $\frac{N(s)B(s)}{D'(s)B(s) + N(s)A'(s)} = \frac{N(s)B(s)}{D'(s)B(s)}$ 

\nFor example,  $S(s) = \frac{N(s)B(s)}{D'(s)B(s) + N(s)A'(s)} \frac{1}{(s+\alpha)}$ 

\nConceled pole of G(s)

\nFor example,  $S(s) = \frac{N(s)B(s)}{D'(s)B(s) + N(s)A'(s)} \frac{1}{(s+\alpha)}$ 

\nFor example,  $S(s) = \frac{N(s)B(s)}{D'(s)B(s) + N(s)A'(s)} \frac{1}{(s+\alpha)}$ 

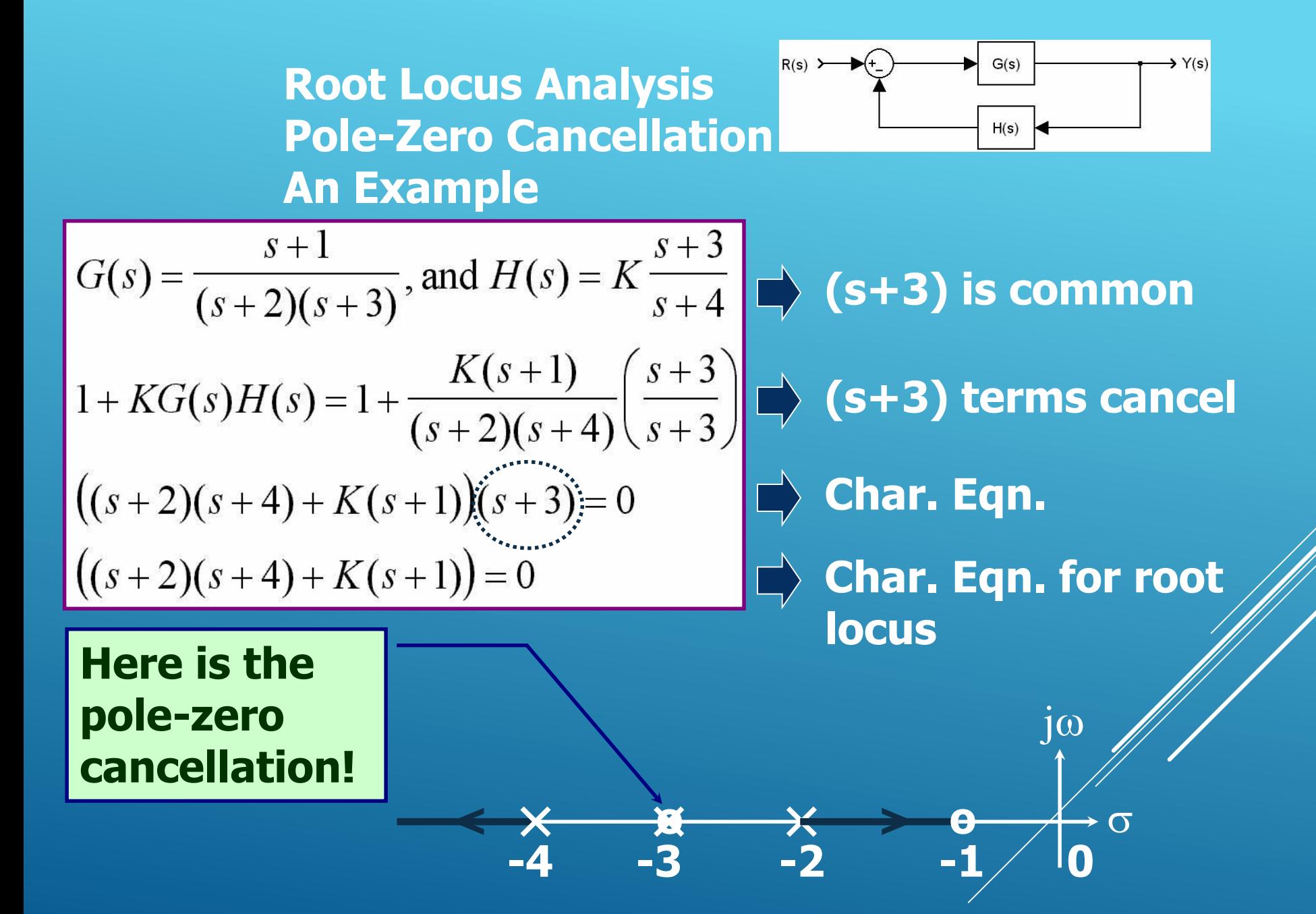

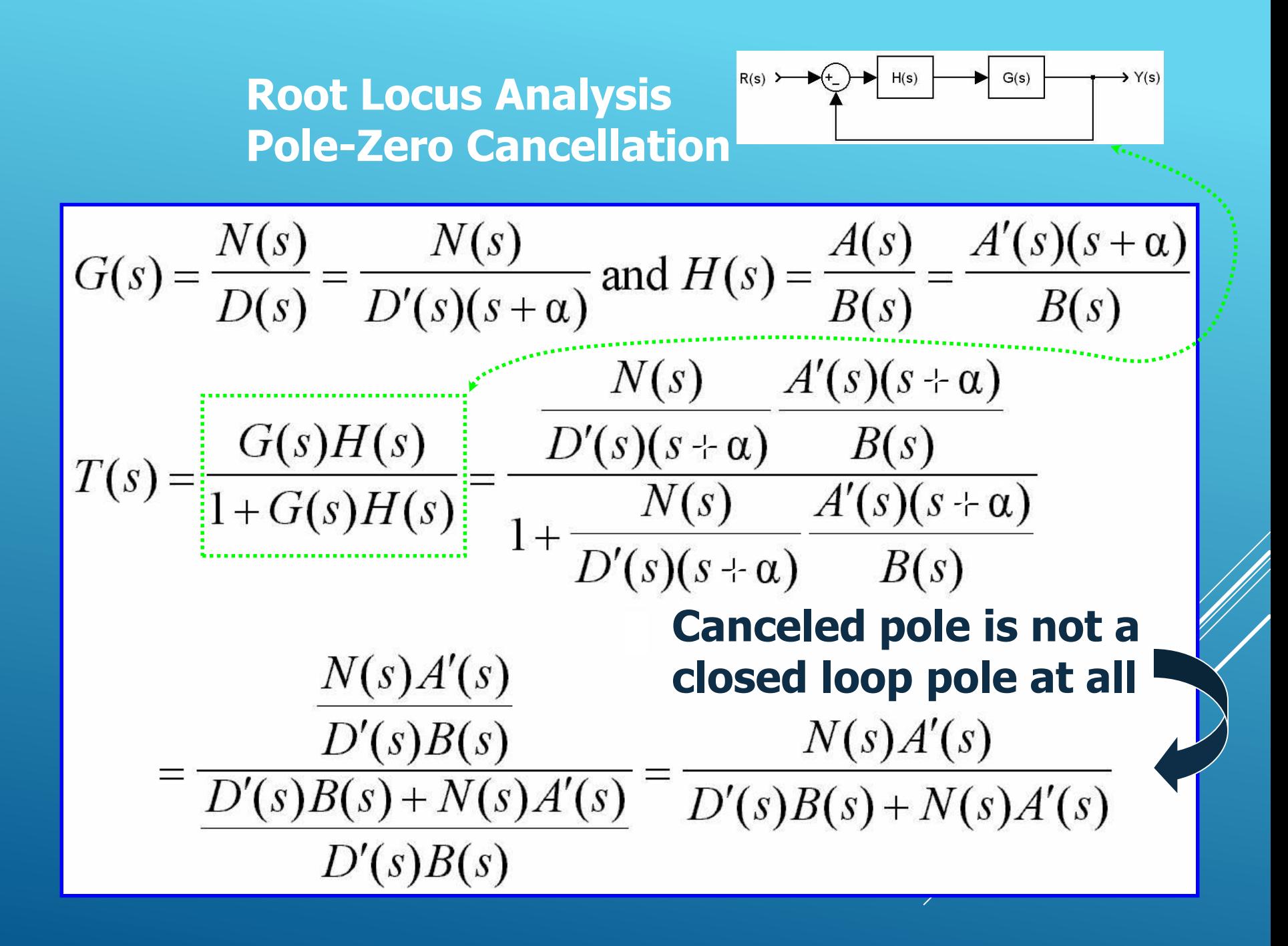

| Root Locus Analysis                                                         | For $x$ and $y$ is a constant.     |
|-----------------------------------------------------------------------------|------------------------------------|
| Table 2ero Cancellation                                                     | Ans                                |
| Ans                                                                         | Example (Same result is obtained!) |
| $G(s) = \frac{s+1}{(s+2)(s+3)}, \text{ and } H(s) = K \frac{s+3}{s+4}$      |                                    |
| $+KG(s)H(s) = 1 + \frac{K(s+1)}{(s+2)(s+4)} \left( \frac{s+3}{s+3} \right)$ |                                    |
| $+ (s+2)(s+4) + K(s+1) \left( \frac{s+3}{s+3} \right) = 0$                  |                                    |
| $((s+2)(s+4) + K(s+1)) = 0$                                                 |                                    |
| $((s+2)(s+4) + K(s+1)) = 0$                                                 |                                    |
| $(\text{Here is the pole-zero}$ is the pole-zero                            |                                    |
| $[1]$                                                                       |                                    |
| $[1]$                                                                       |                                    |
| $[1]$                                                                       |                                    |
| $[1]$                                                                       |                                    |
| $[1]$                                                                       |                                    |
| $[1]$                                                                       |                                    |
| $[1]$                                                                       |                                    |
| $[1]$                                                                       |                                    |
| $[1]$                                                                       |                                    |
| $[1]$                                                                       |                                    |
| $[1]$                                                                       |                                    |
| $[1]$                                                                       |                                    |
| $[1]$                                                                       |                                    |
| $[1]$                                                                       |                                    |
| $[1]$                                                                       |                                    |
| $[1]$                                                                       |                                    |
| $[1]$                                                                       |                                    |
| $$                                                                          |                                    |

## **Root Locus Analysis Pole-Zero Cancellation**

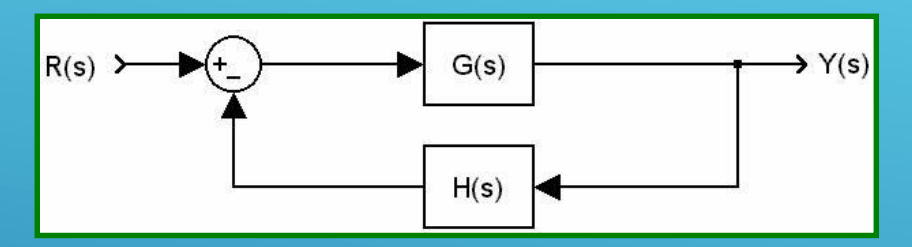

**Canceled pole is a CL pole Root locus does not notice it**

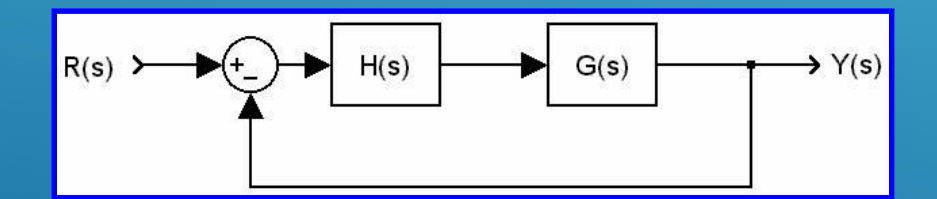

**Canceled pole is NOT a CL pole Root locus does not notice it**

#### **P-5 Design based on Root Locus**

**The goal is to meet the design specifications, and the way we followed so far has been to modify the gain K. What if this is not sufficient?**

**Modify the system dynamics suitably to obtain the desired result, which means compensation, and the device you used is called compensator.**

#### **Design based on Root Locus Description of the Compensation Problem**

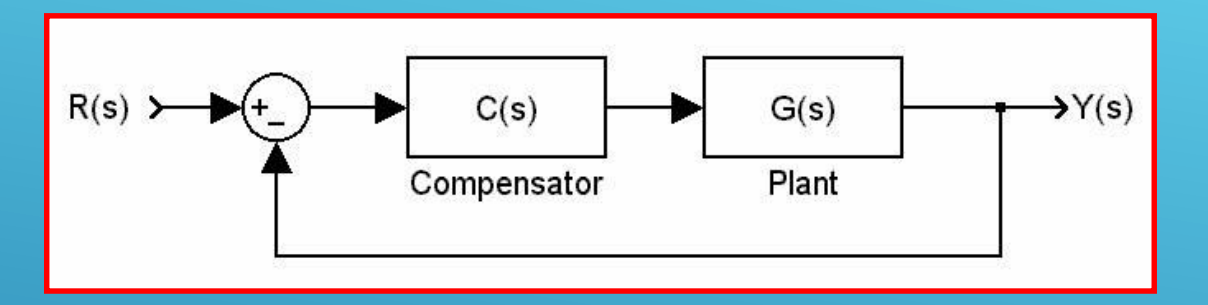

**C(s) may remove some poles of G(s) and may add new poles, or C(s) may remove some zeros of G(s) and may add new zeros to change the shape of root locus.**

**Once the shape of root locus becomes suitable to locate the desired closed loop poles, the adjustment of loop gain K is performed.**

## **Design based on Root Locus Effects of Addition of Poles**

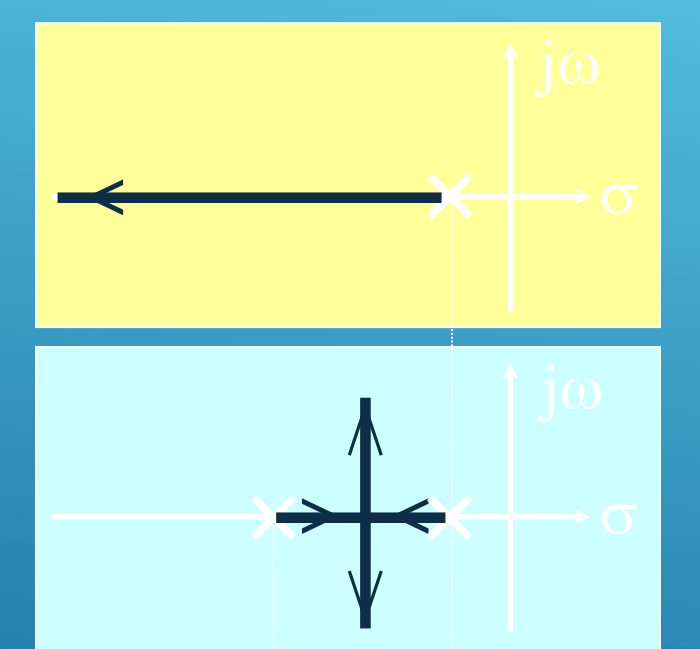

**Adding poles pulls the root locus to the right**

# $\leftrightarrow$  $\leftrightarrow$

## **After some value of K, two of the CL poles are unstable!**

## **Design based on Root Locus Effects of Addition of Zeros**

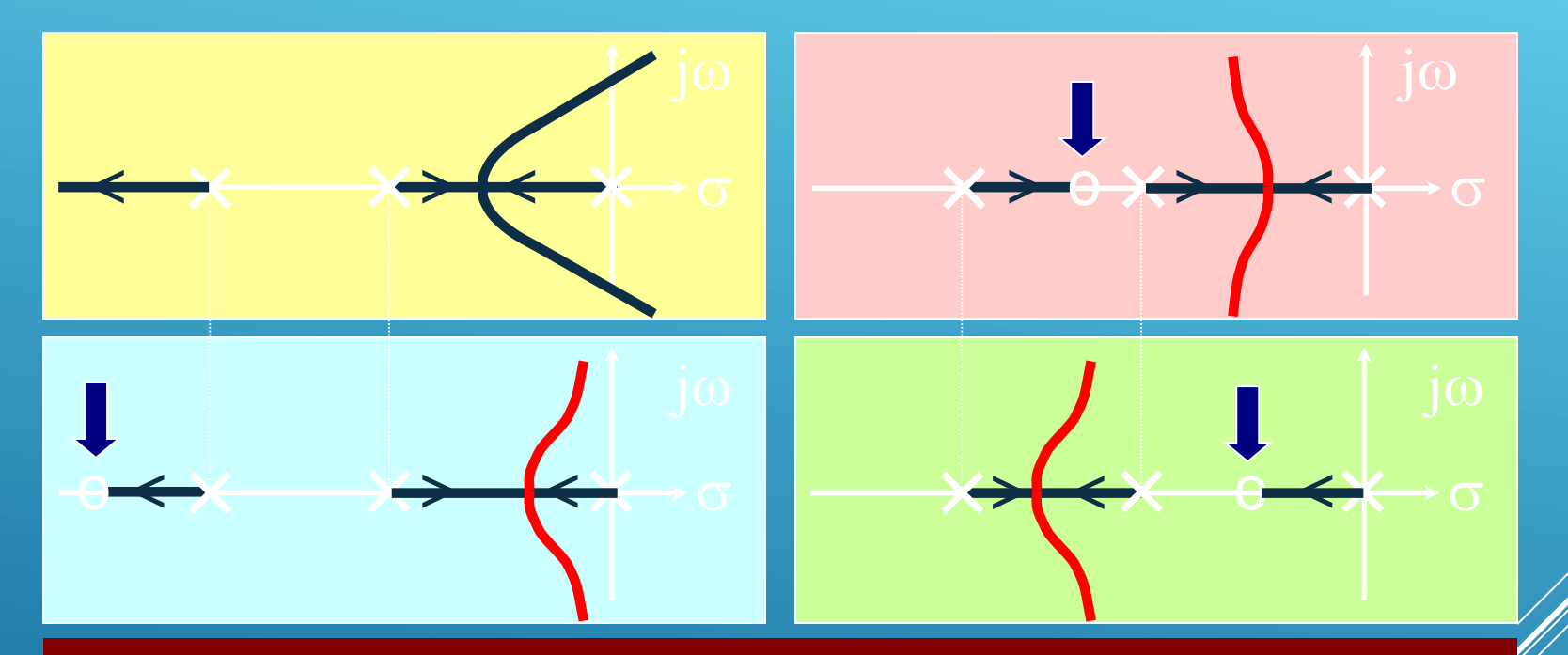

**Adding zeros pulls the root locus to the left**

**Notice that, the CL poles are always stable for this example. Adding zeros increase the stability of the CL system, this is due to the anticipatory behavior of the derivative action.**

#### **Design based on Root Locus Lead Compensation**

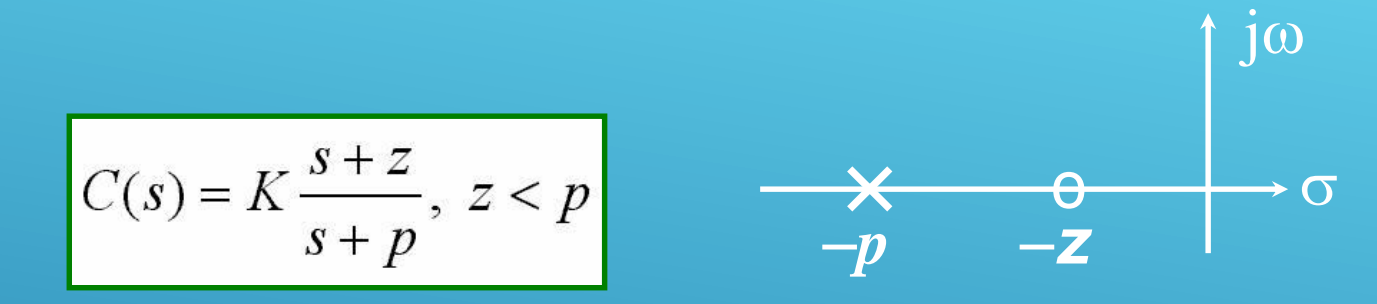

**Calculate the angle deficiency**  $(\phi)$  **at given locations, which are the desired CL pole locations, and then locate p and <sup>z</sup> to provide** the  $-\phi$  to satisfy angle condition. Then **calculate K from the magnitude condition.**

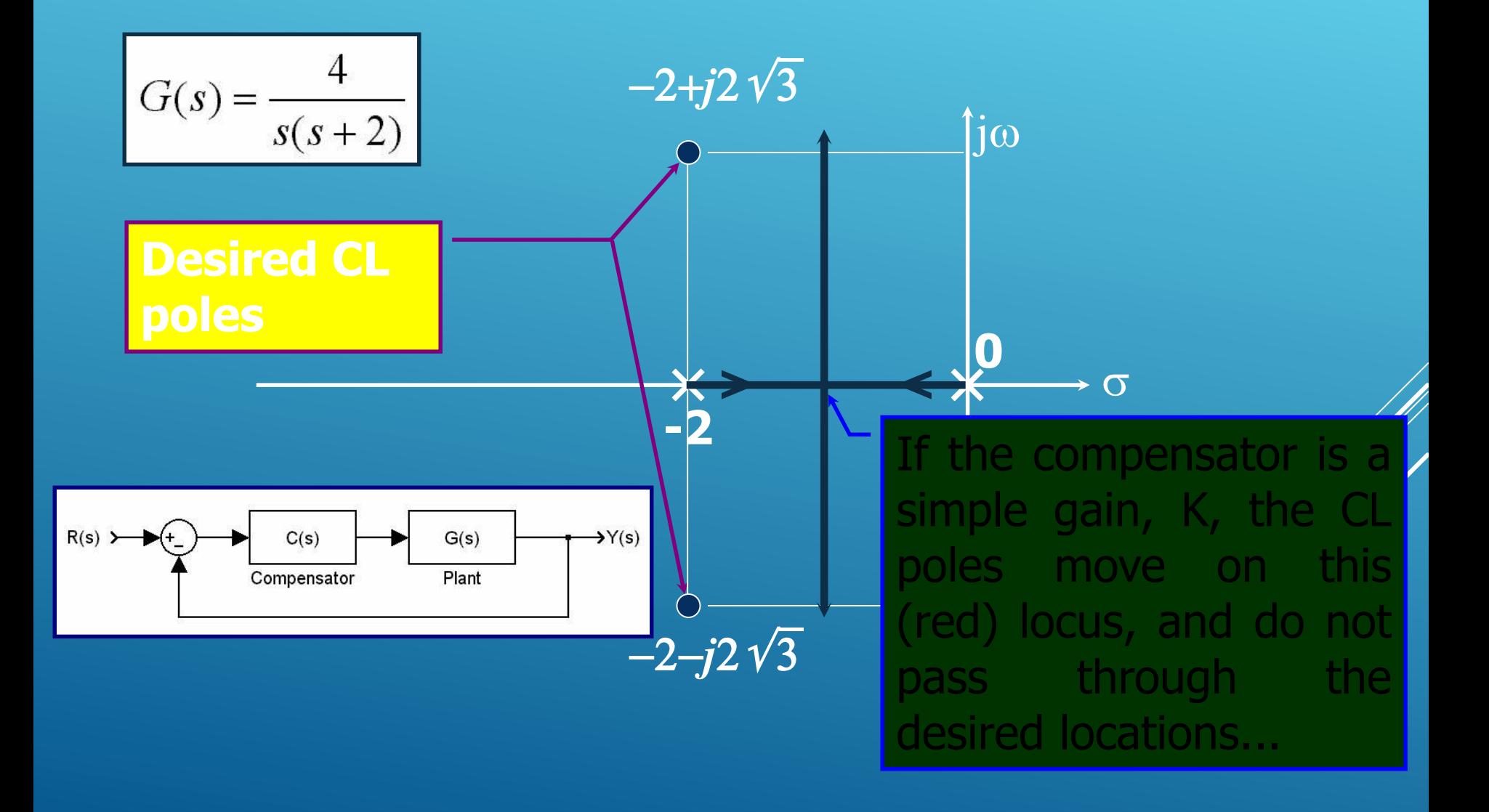

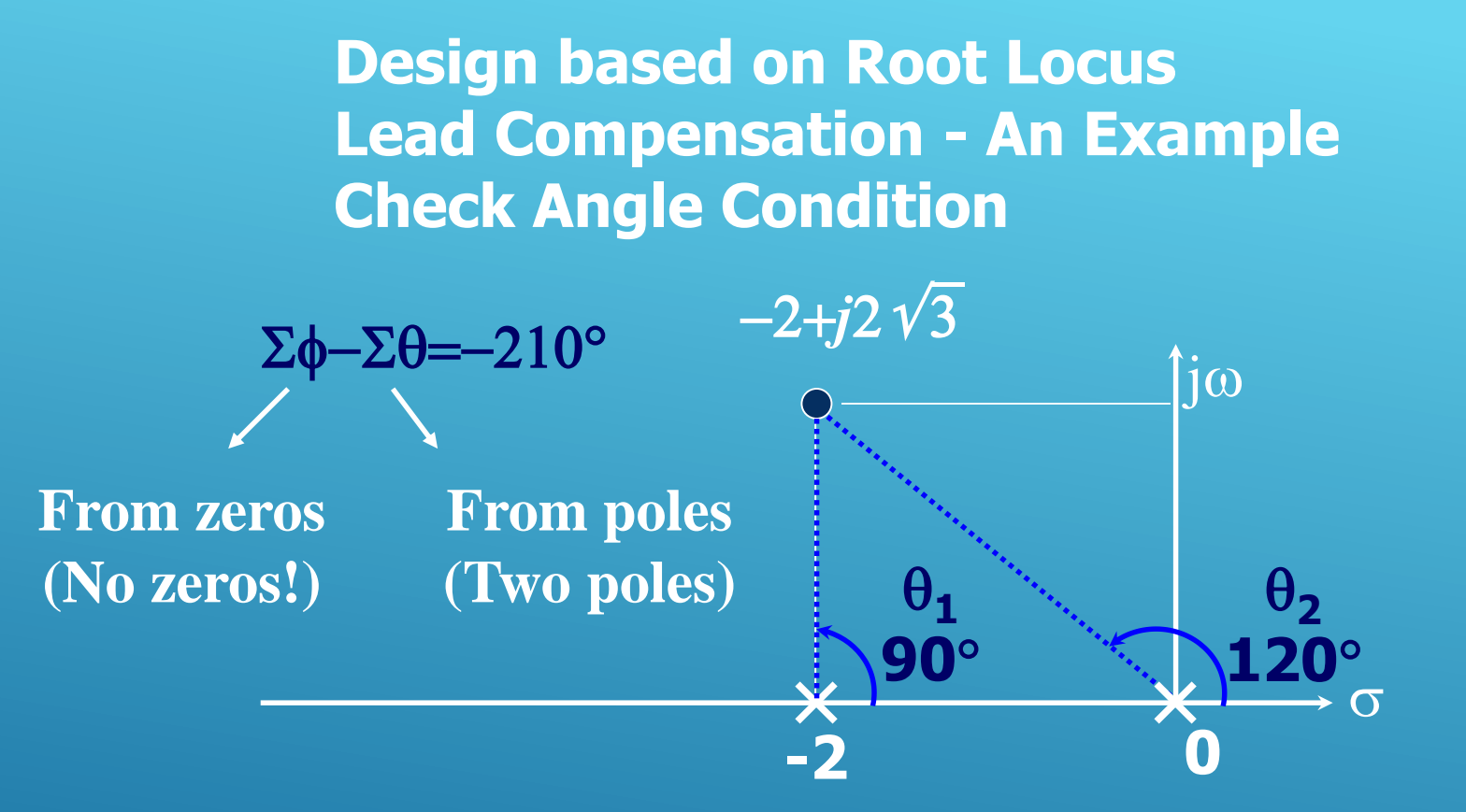

**Compensator must provide 30° to satisfy the angle condition. Remember the p & z configuration of the lead compensator.**  $\rm j\omega$ 

-*p* -*z*

 $\times$  0  $\rightarrow$  0

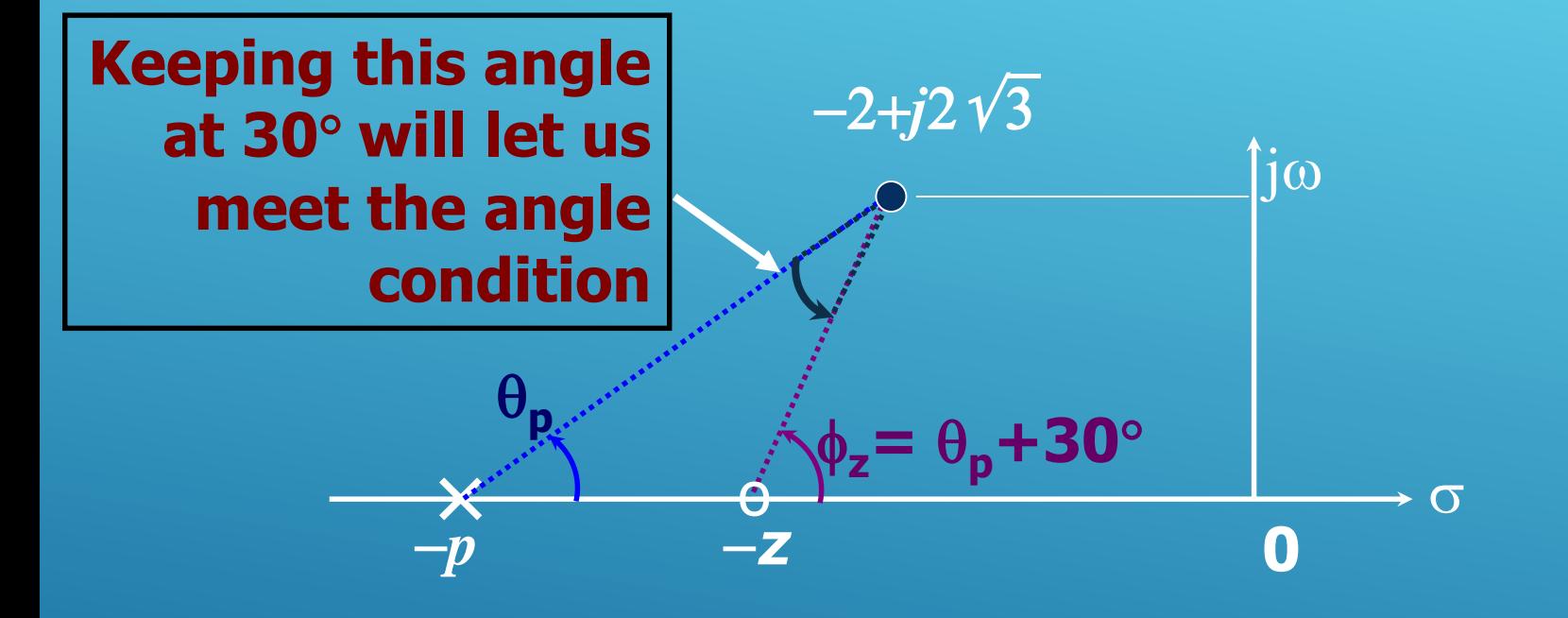

**Clearly, there are lots of configurations providing 30 angle contribution? Which one should we choose?**

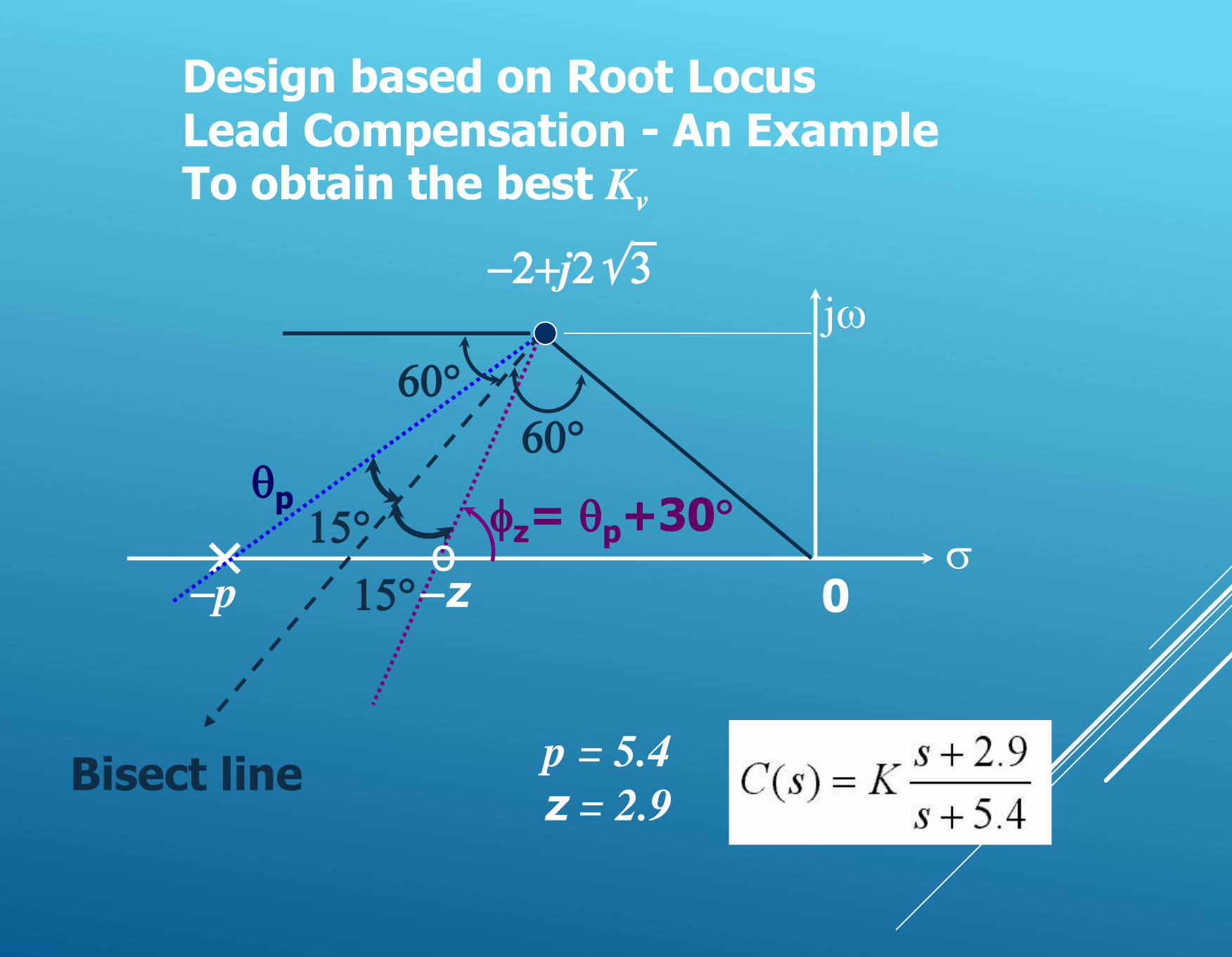

## **Design based on Root Locus Lead Compensation - An Example Determine K from the Magnitude Condition**

**Uncompensated Compensated**

## **Design based on Root Locus Lead Compensation - An Example Static Velocity Error Constant**

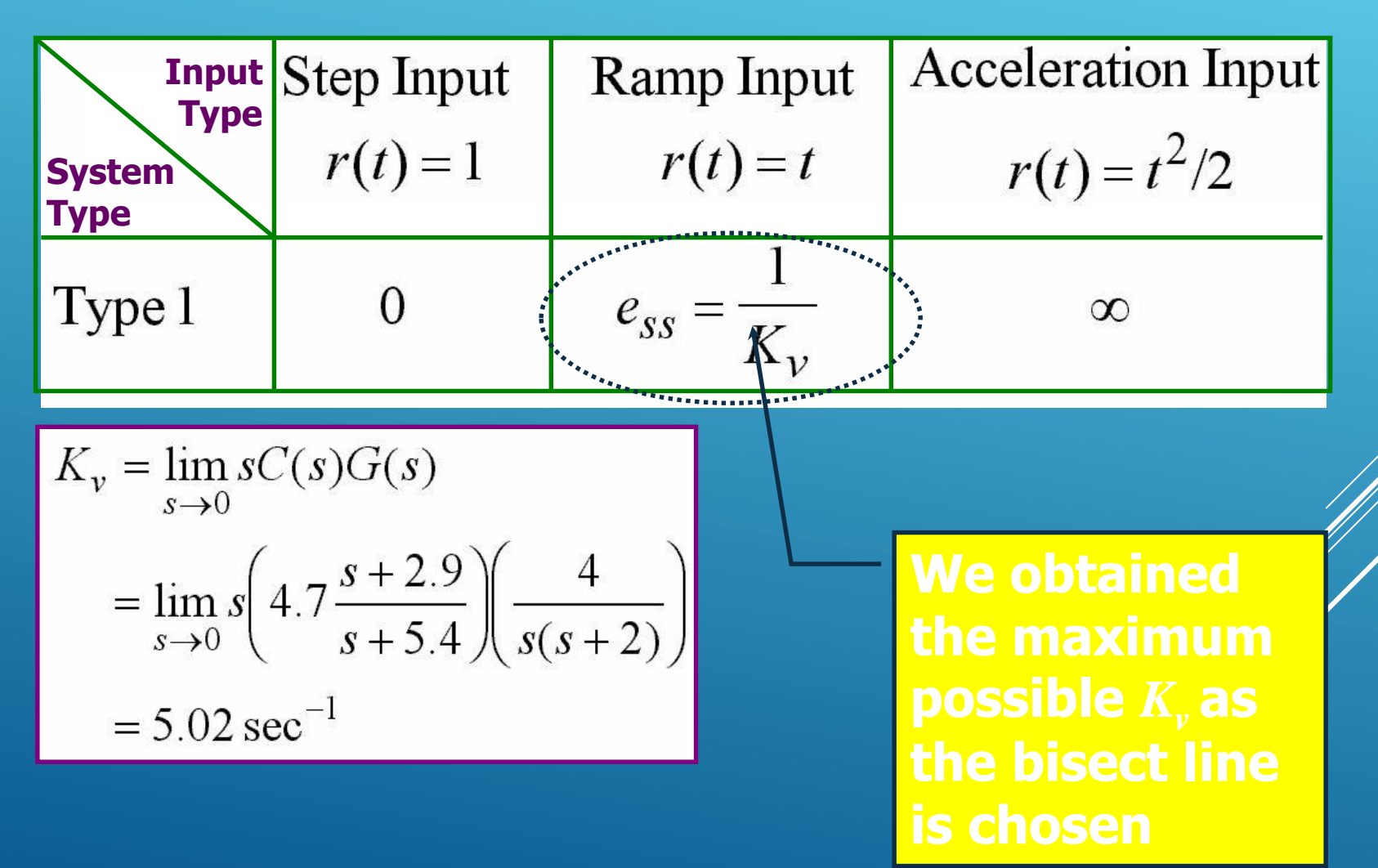

## **Design based on Root Locus Lead Compensation More general case: You are specified** *K<sup>v</sup>*

$$
K_v = \lim_{s \to 0} sC(s)G(s) = \lim_{s \to 0} s\left(K\frac{s+z}{s+p}\right)\left(\frac{4}{s(s+2)}\right) = \frac{2Kz}{p}
$$
  
\n
$$
\phi_z - \theta_p = 30^\circ = \arctan\left(\frac{2\sqrt{3}}{z-2}\right) - \arctan\left(\frac{2\sqrt{3}}{p-2}\right)
$$
  
\n
$$
K\frac{s+z}{s+p}\frac{4}{s(s+2)}\Big|_{s=-2+j2\sqrt{3}} = 1 \Rightarrow K = 2\sqrt{3}\sqrt{\frac{(p-2)^2+12}{(z-2)^2+12}}
$$
  
\nAngle Condition  
\nSolve the three equations for *z*, *p* and *K*

**Design based on Root Locus Lead Compensation - Remarks**

**You have been given the CL poles explicitly in this example. In a more realistic problem, several specifications imply them. For example, the transient or steady state characteristics are described and you find out the required CL poles.**

**Before jumping into equations, roughly sketch the root loci and make sure that you are on the right way.**

## **Design based on Root Locus Lag Compensation**

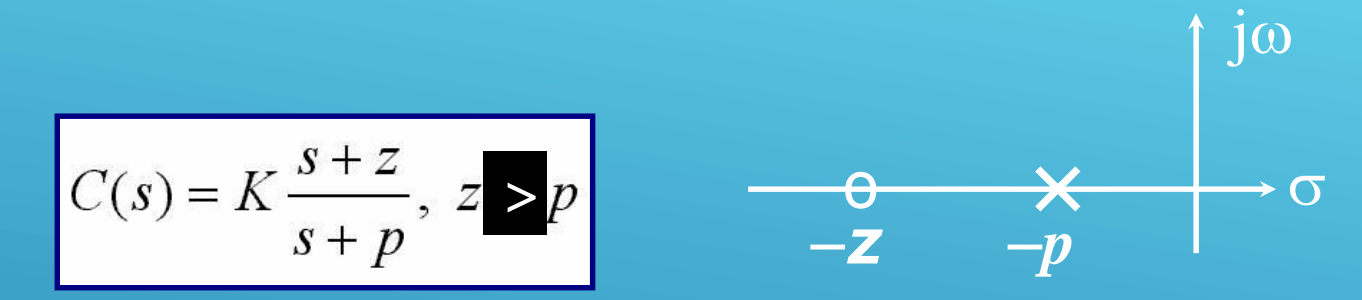

**If the system performs well during transient period but poor during steady state, use a lag compensator to improve the steady state characteristics. Lag compensator increases the loop gain without modifying the locations of the dominant CL poles significantly. This is true as long as you locate p and <sup>z</sup> close to each other, furthermore, both are located close to origin.**

**Design based on Root Locus Lag Compensation**

**Typically, a desired static error constant is given. Since the angle contribution of the lag compensator is very small, the root loci does not change significantly. If this is not the case, i.e. if transient response is not satisfactory either, then you will be using a lag-lead compensator, which will be considered later...**

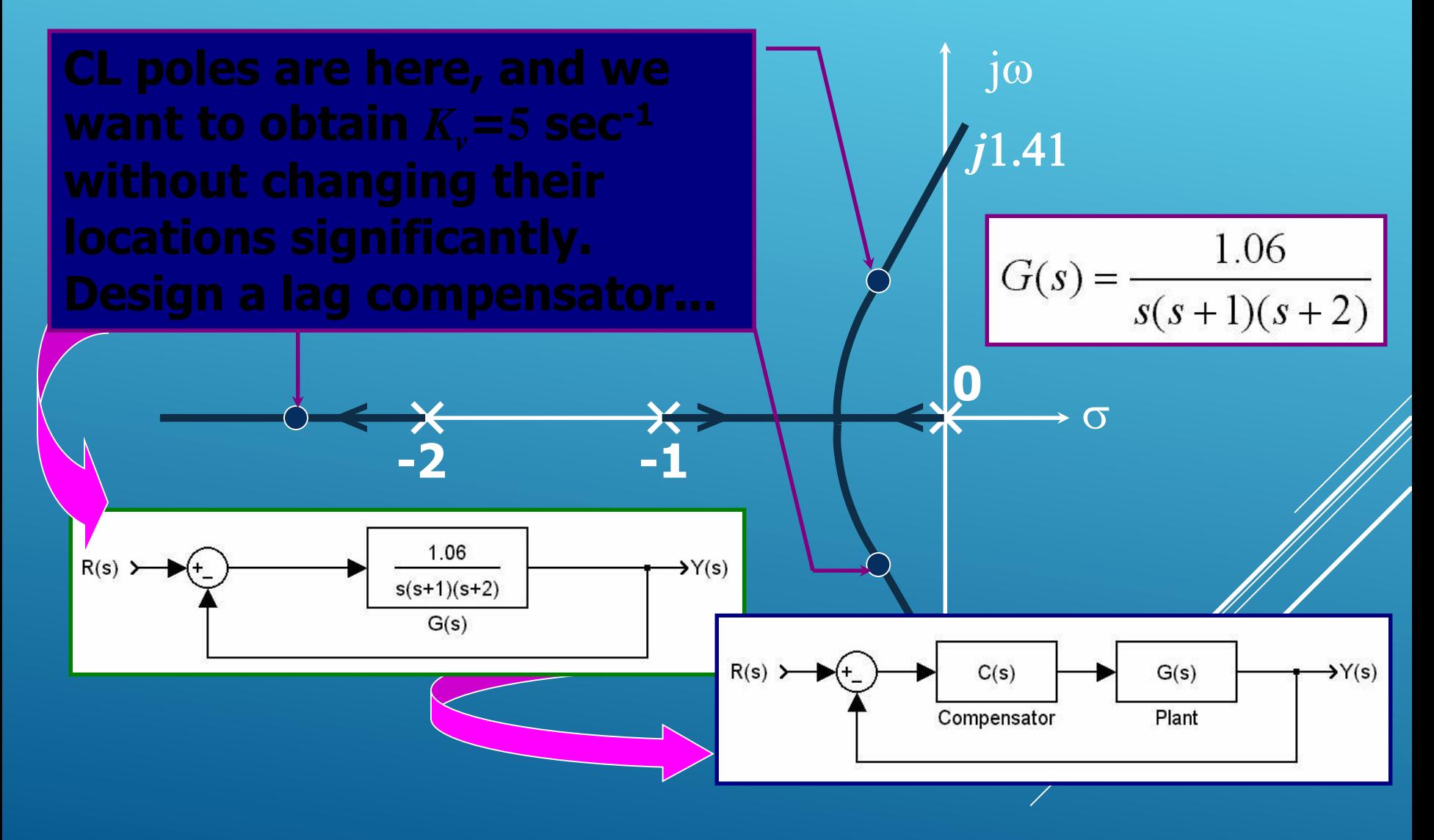

## **With this configuration,**

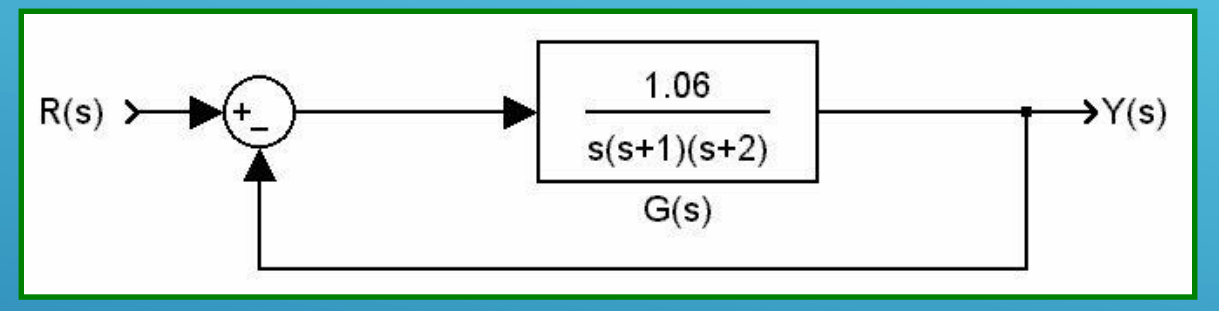

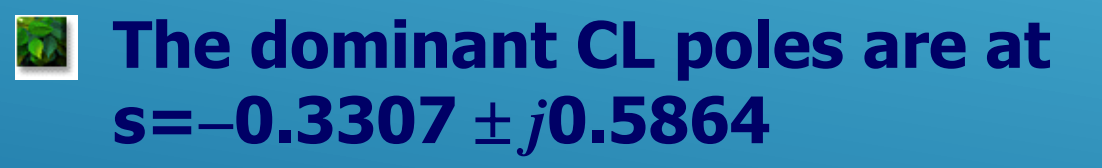

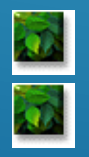

The damping ratio is  $\zeta$ =0.491 **The static velocity error constant is**  $K_v = 0.53$  **sec<sup>-1</sup>** 

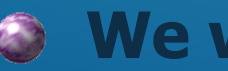

 $\odot$  **We want**  $K_v = 5$  sec<sup>-1</sup>

## **Adopt this configuration,**

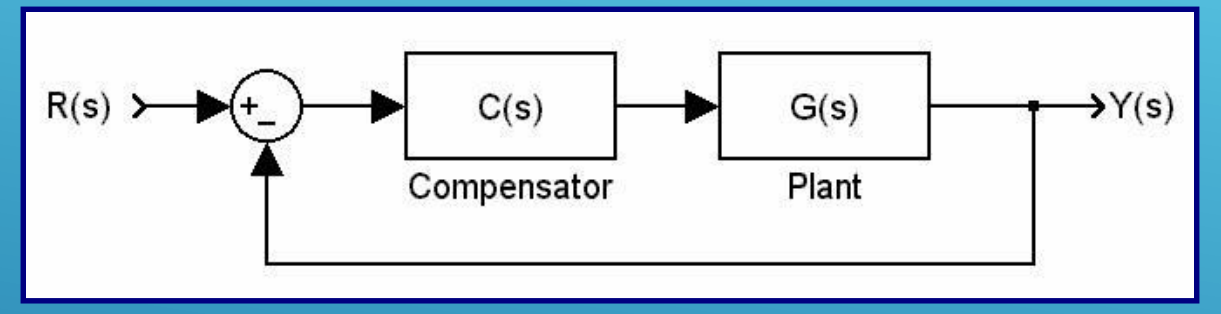

## **Locate <sup>z</sup> and p very close to origin**

$$
C(s) = K \frac{s+z}{s+p}, \ z > p
$$

$$
G(s) = \frac{1.06}{s(s+1)(s+2)}
$$
  
\n
$$
K_v = \lim_{s \to 0} sG(s) = 0.53
$$
  
\n
$$
C(s)G(s) = K \frac{s+2}{s+p} \frac{1.06}{s(s+1)(s+2)}
$$
  
\n
$$
K_{vNEW} = \lim_{s \to 0} sC(s)G(s) = K \frac{z}{p} 0.53
$$

 $\overline{K_{vNEW}/K_v \approx 10}$ , so set z=0.05 and p=0.005 **• Calculate angle contribution, which is 4° • This will slightly change the root locus • Tune K to keep ζ same (ζ=0.491), K=1.0235**  **Design, R-Locus Lag Comp. Example**

**• What would happen if there were no K adjustment?**

**The answer is on the graph. Here you see two loci, which are almost identical. Nevertheless, you have to find the correct value of K…**

**Pay attention, the pole and the zero of C(s) are here**

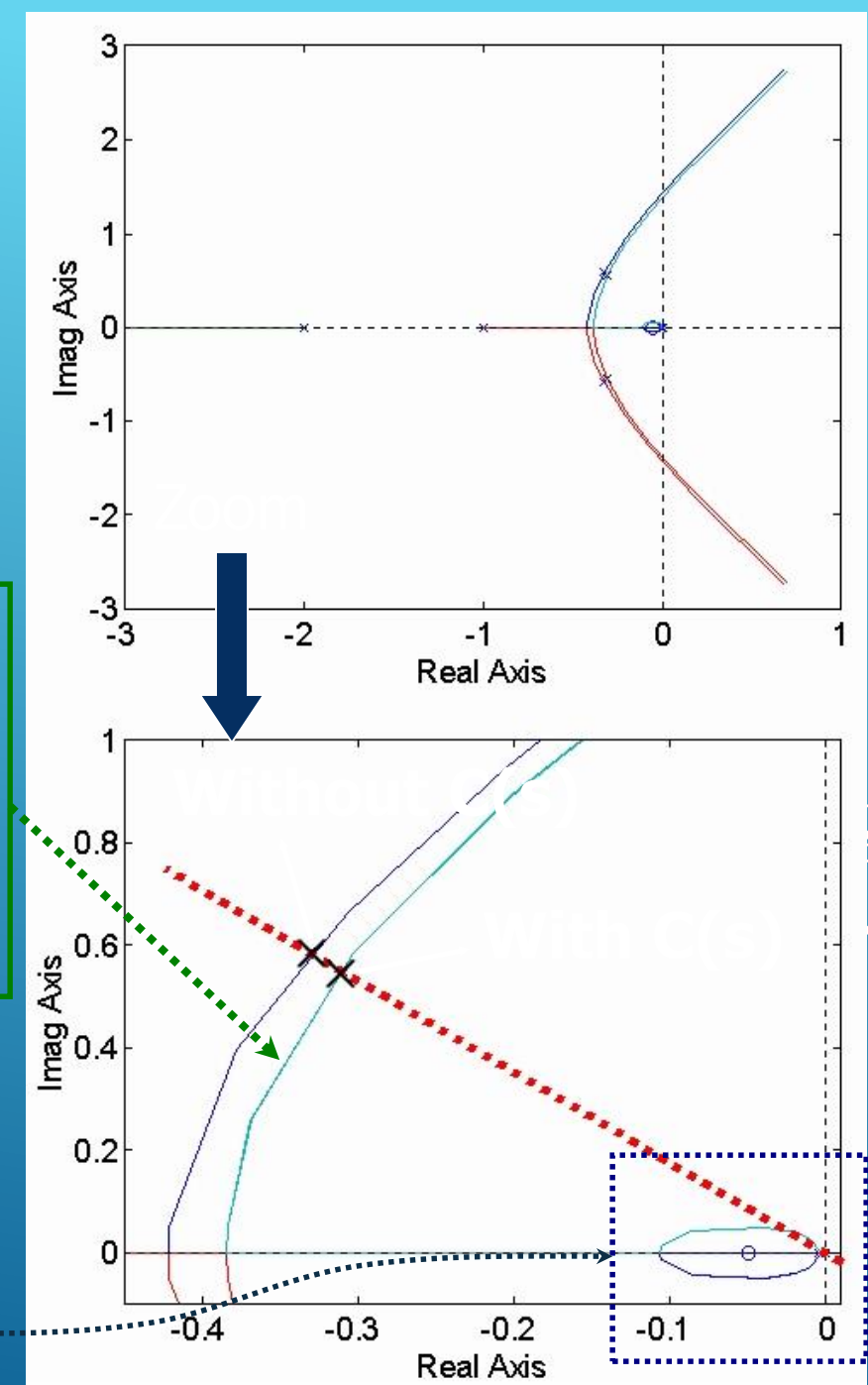

**Red: Command Signal, Blue: Compensated, Black: Uncompensated**

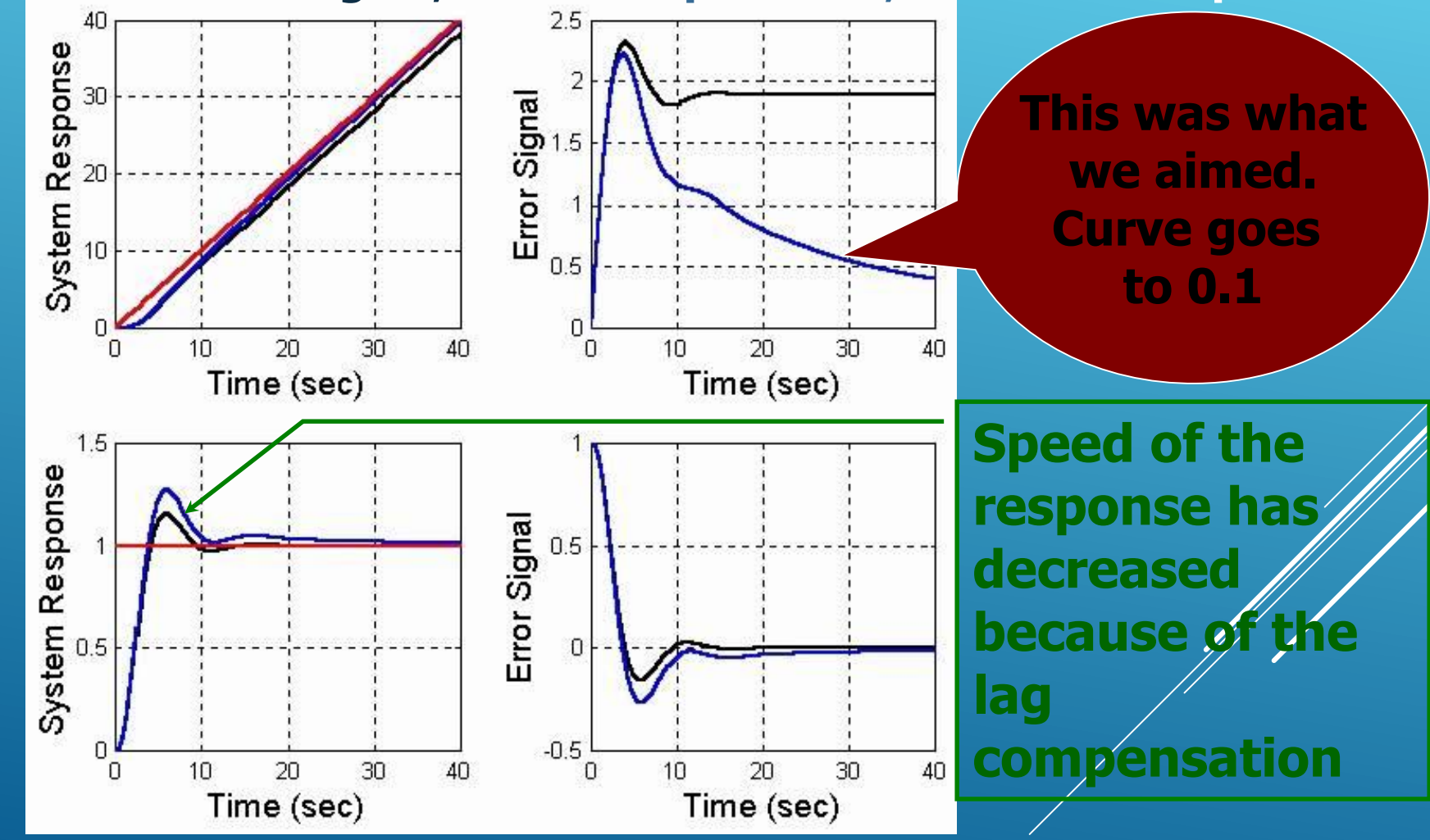

**Design based on Root Locus Lag-Lead Compensation**

- **Lead compensation speeds up the response and increases the stability of the system.**
- **Lag compensation improves the steady state accuracy but reduces the speed of the response.**

**If the design specifications require both a fast response and better steady state characteristics, a Lag-Lead compensator is used.**

**Design based on Root Locus Lag-Lead Compensation**

**Calculate the relevant variables (** $\omega_{\text{n}}$ **,**  $\zeta$ **,**  $\omega_{\text{d}}$  **etc) Firstly, design the Lead Compensator Calculate the angle deficiency Locate the zero of the compensator Locate the pole such that the angle condition is met Secondly, design the Lag Compensator Locate its pole close to zero According to steady state response specs., locate the zero Check the angle contribution of Lag Comp. O** If necessary, retune the gain so that  $\ell$  is **kept at its desired value.** 

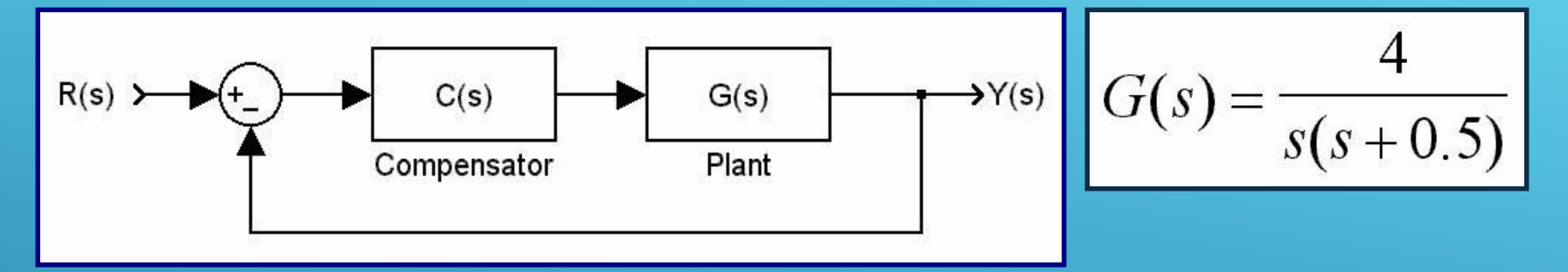

#### **Design Specifications**

**• Dominant CL poles are desired** to have  $\zeta = 0.5$ **• Desired Undamped natural frequency is**  $\omega_n = 5$  **rad/sec • Desired Static velocity error constant is K<sub>v</sub>** = 80 sec<sup>-1</sup>

**Design based on Root Locus Lag-Lead Compensation - An Example Step 1: Calculate the relevant variables If there is no compensator, you have**

| G(s) = $\frac{4}{s(s+0.5)}$                            |                                            |
|--------------------------------------------------------|--------------------------------------------|
| Desired                                                |                                            |
| K <sub>v</sub> = 80 sec <sup>-1</sup>                  |                                            |
| $K_v = 80 sec^{-1}$                                    | $\zeta = 0.125$ and $\omega_n = 2$ rad/sec |
| K <sub>v</sub> = lim <sub>s</sub> $SG(s) = 8 sec^{-1}$ |                                            |
| Desired                                                |                                            |
| $K_v = 80 sec^{-1}$                                    | $\omega_n = 5$ rad/sec                     |

## **Design based on Root Locus Lag-Lead Compensation - An Example Step 2: Design the Lead Compensator**

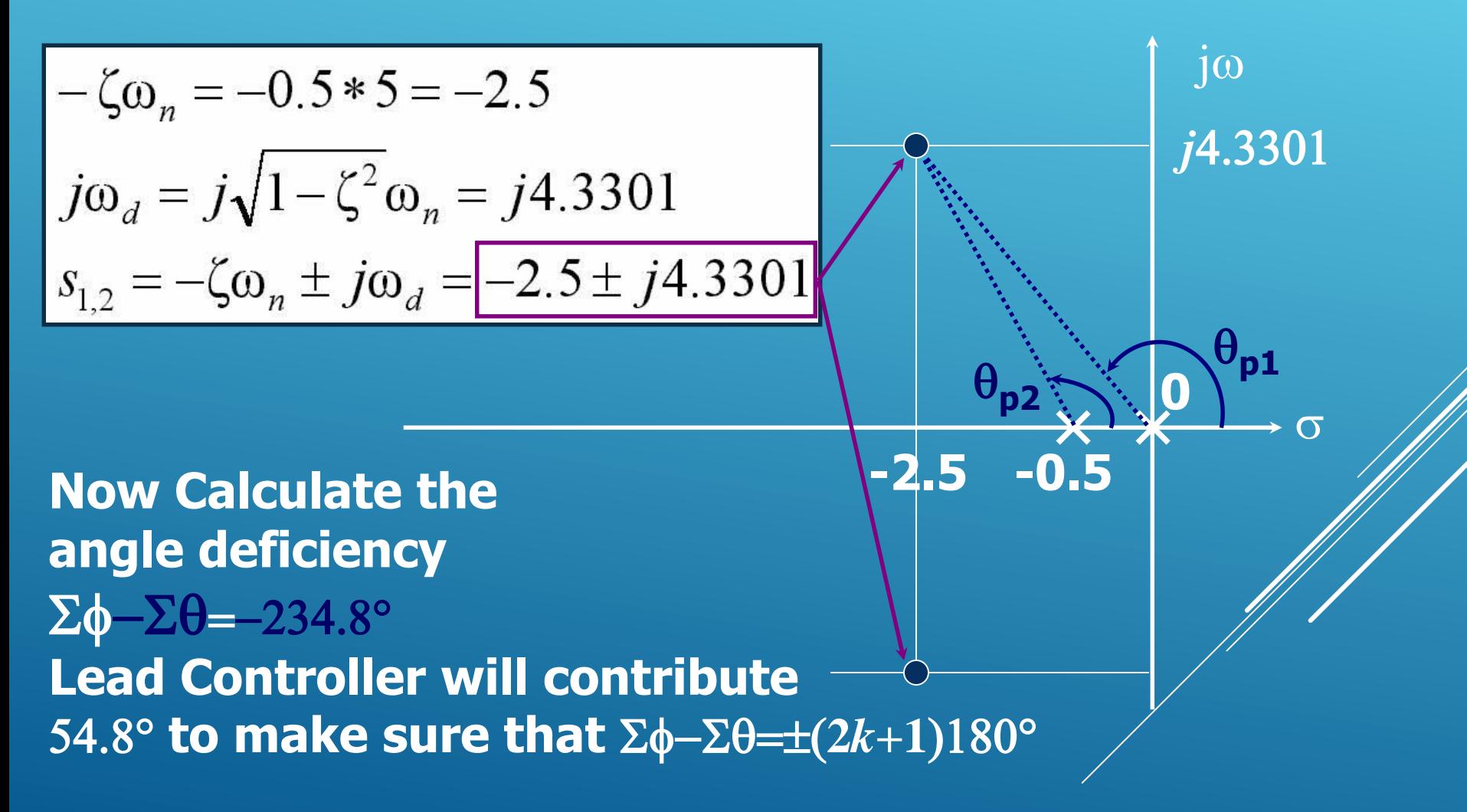

**Design based on Root Locus Lag-Lead Compensation - An Example Step 2: Locate the zero of Lead Comp. Let's locate it at s=-1**

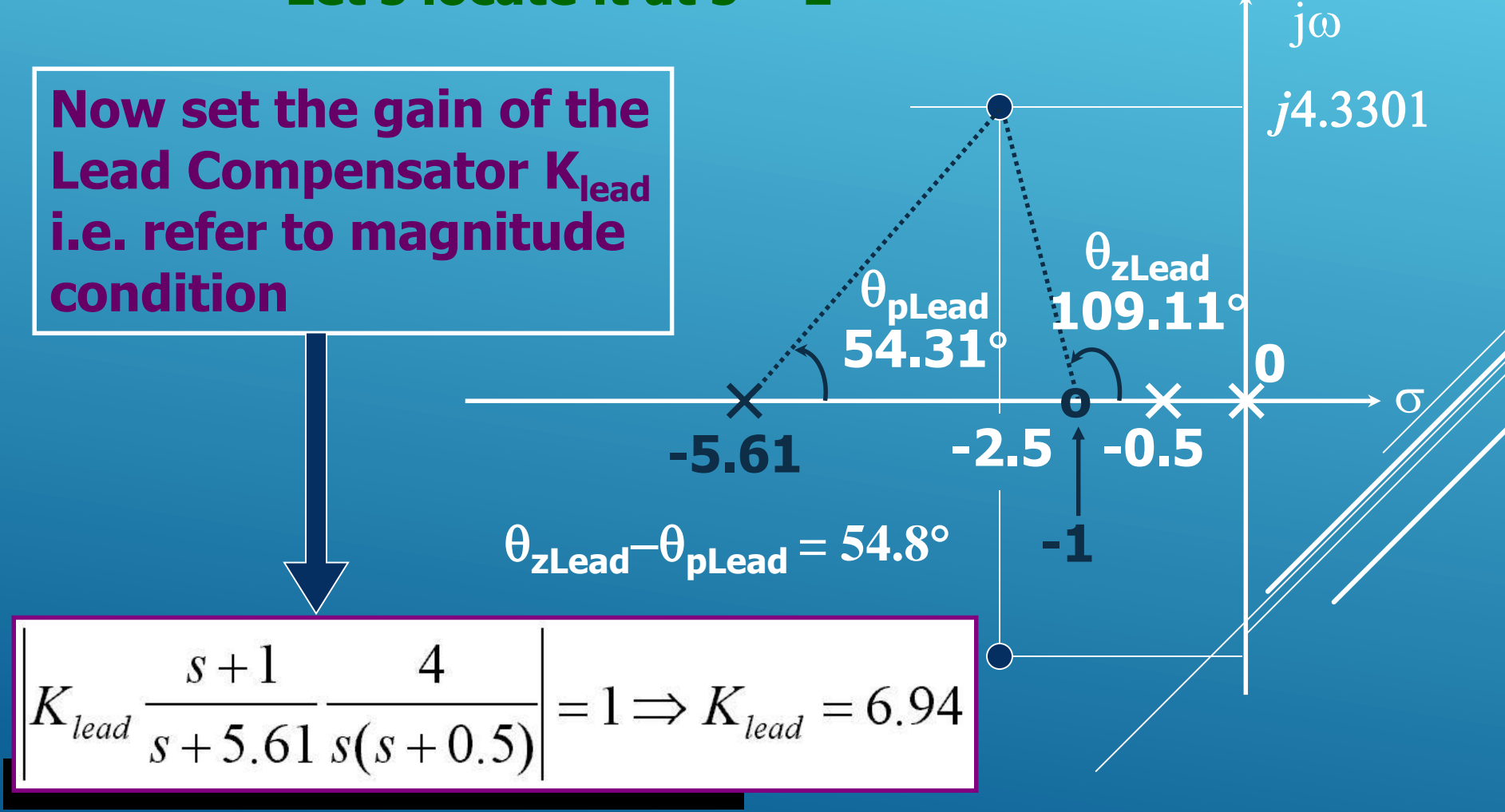

**Design based on Root Locus Lag-Lead Compensation - An Example Step 3: Design the Lag Compensator**

$$
C_{lead}(s)G(s) = \left(6.94 \frac{s+1}{s+5.61} \right) \left(\frac{4}{s(s+0.5)}\right)
$$
  

$$
K_{v(new)} = \lim_{s \to 0} sC_{lead}(s)G(s) = 9.9 \text{ sec}^{-1}
$$

 $\frac{K_{v(new)}}{K_{v(desired)}} = \frac{9.9 \text{ sec}^{-1}}{80 \text{ sec}^{-1}} = 0.124$ 

When s=0, the Lag compensator must  
increase the loop gain by 
$$
1/0.124 \approx 8.06
$$

**Design based on Root Locus Lag-Lead Compensation - An Example Step 3: Locate the zero**  $C_{lag}(s) = K_{lag} \frac{s+0.1}{s+0.0124}$ **of Lag Compensator Let's locate it at s=-0.1**

$$
C_{lead}(s)C_{lag}(s)G(s) = \left(6.94 \frac{s+1}{s+5.61} \right) \left(K_{lag} \frac{s+0.1}{s+0.0124} \right) \left(\frac{4}{s(s+0.5)}\right)
$$
  
\n
$$
K_v = \lim_{s \to 0} sC_{lead}(s)C_{lag}(s)G(s) = K_{lag}79.8114 \text{ sec}^{-1}
$$
  
\nAngle Continution is : 0.8791°

Angle contribution is acceptably small. However, this **has slightly changed z. A very tiny tuning can be made if the design specifications are too stringent. For this example, there is no need to do so, keep**  $K_{\text{lag}} \neq 1$ **.** 

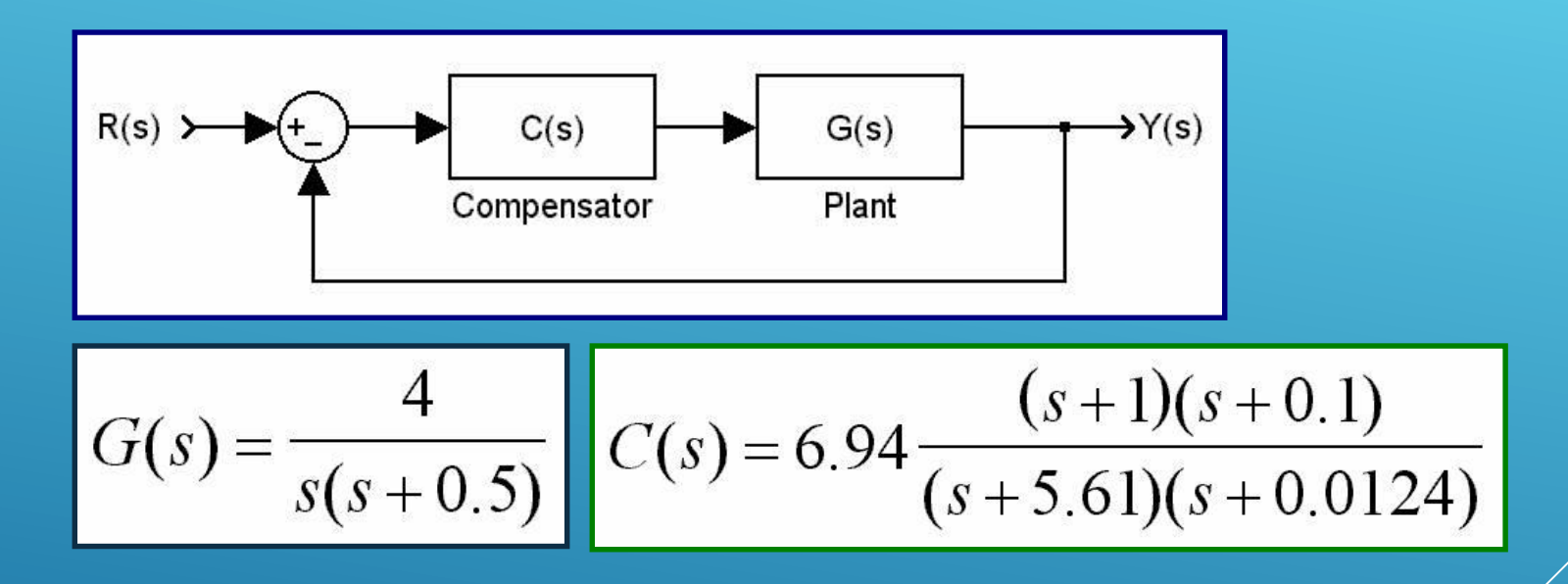

#### **Now, test and see whether the design specifications are met or not...**

## **Design based on Root Locus Lag-Lead Compensation - An Example Step and Ramp Responses**

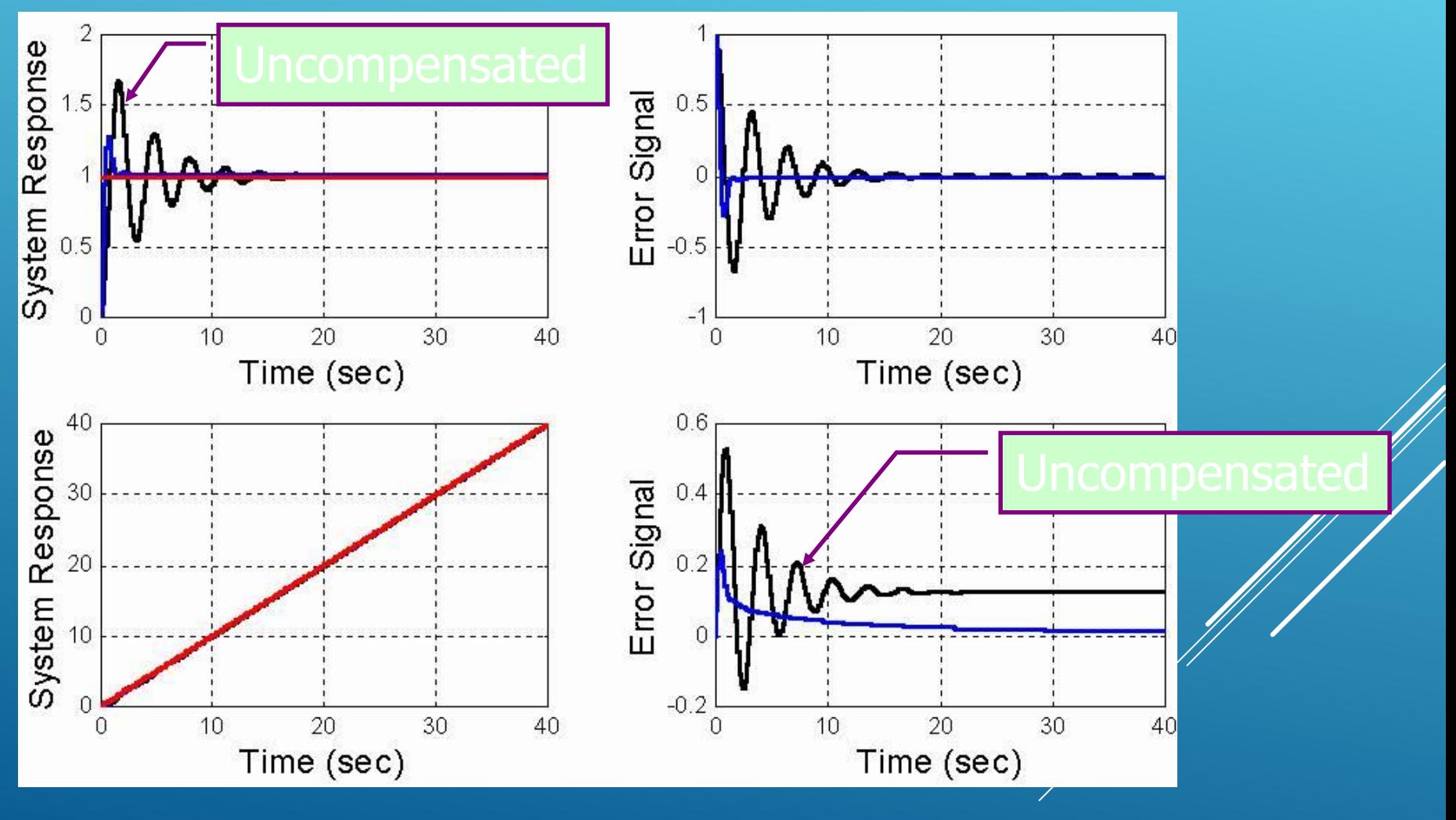

## **Design based on Root Locus Lag-Lead Compensation - An Example A Comparison**

**Simple Klag**

 $K_{\text{lag}} = 1$  $K_v$  = 79.81139669944224 sec<sup>-1</sup> z **= 0.49452458450471 CL Poles: s=-2.44946613086810**  *j***4.30511842727874 Good enough s=-1.12268288809756 and s=-0.10078485016624**

# **Kv is exact**

 $Kv = 80$  sec<sup>-1</sup> z **= 0.49388974530242 CL Poles: s=-2.44966485404744**  *j***4.31279190736033 s=-1.12228732098688 and s=-0.10078297091824**

**Klag = 80/79.81139669944224=1.00236311239193**

z **is exact**

**Klag = 0.97999709075950 Kv = 78.21493657490576 sec-1** z **=0.50000000000001 CL Poles: s=-2.44773023820451**  *j***4.23959313579281 s=-1.12613839738740 and s=-0.10080112620358** 

**Remarks on Root Locus and Design Based on Root Locus**

**Manipulating the roots and the poles of the closed loop system may yield the desired solution, which can be sought by root locus method.**

**B** Stringent design specs. carry priority. Meeting **them precisely may require computer based analysis and design.**

**It is useful to know the following Matlab functions: rlocus(.,.), rlocfind(.,.) and rltool. The**  last one lets you play with the poles and zeros **to see their effects on responses and several other control engineering design tools.**

## **This week's agenda**

## **Frequency Response Analysis**

- **Bode Plots**
- **Gain Margin and Phase Margin**
- **Polar Plots and Margins**
- **Nyquist Stability Criterion**

## **P-7 Frequency Response Analysis**

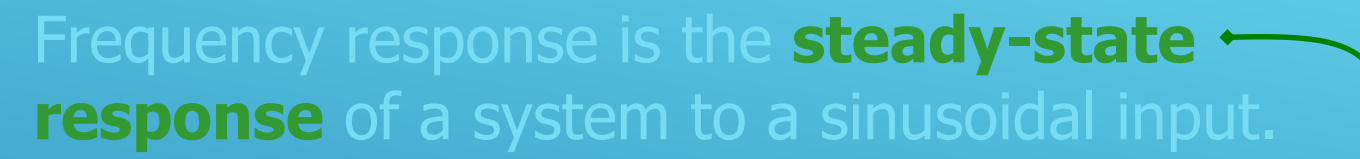

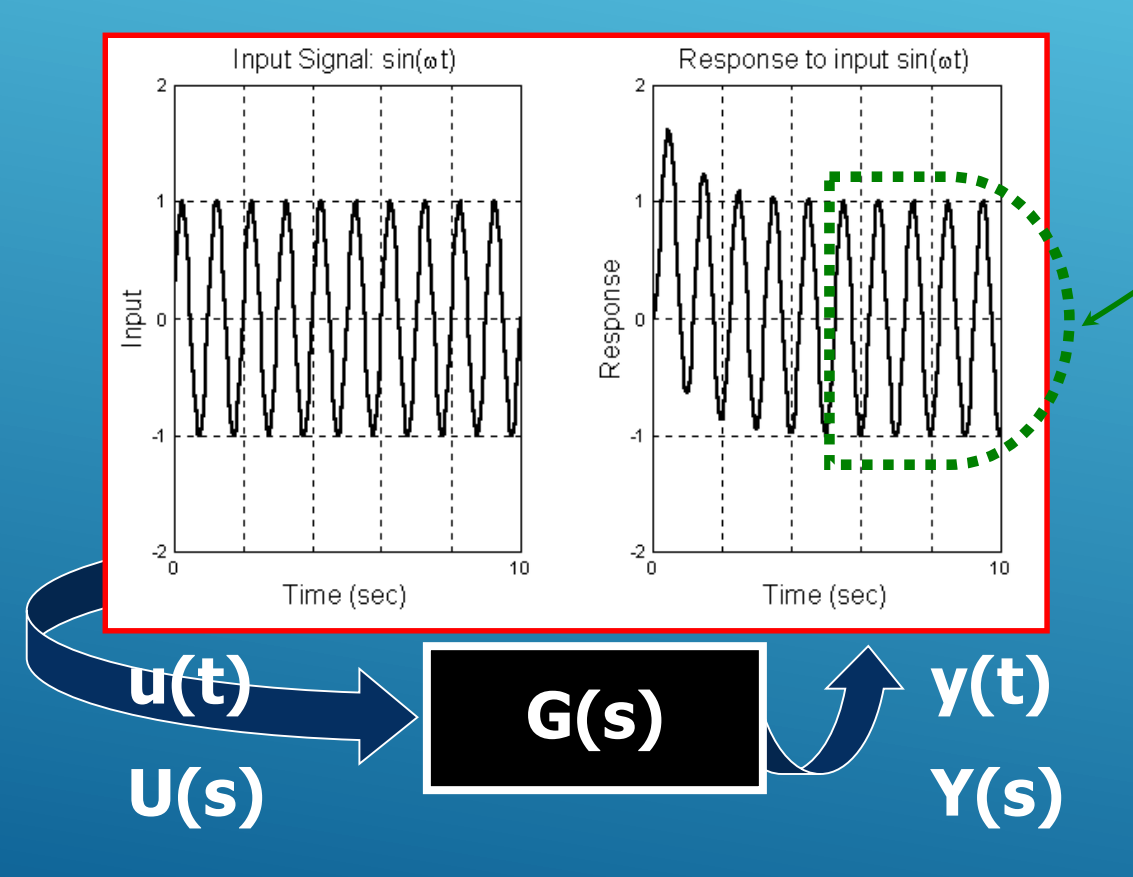

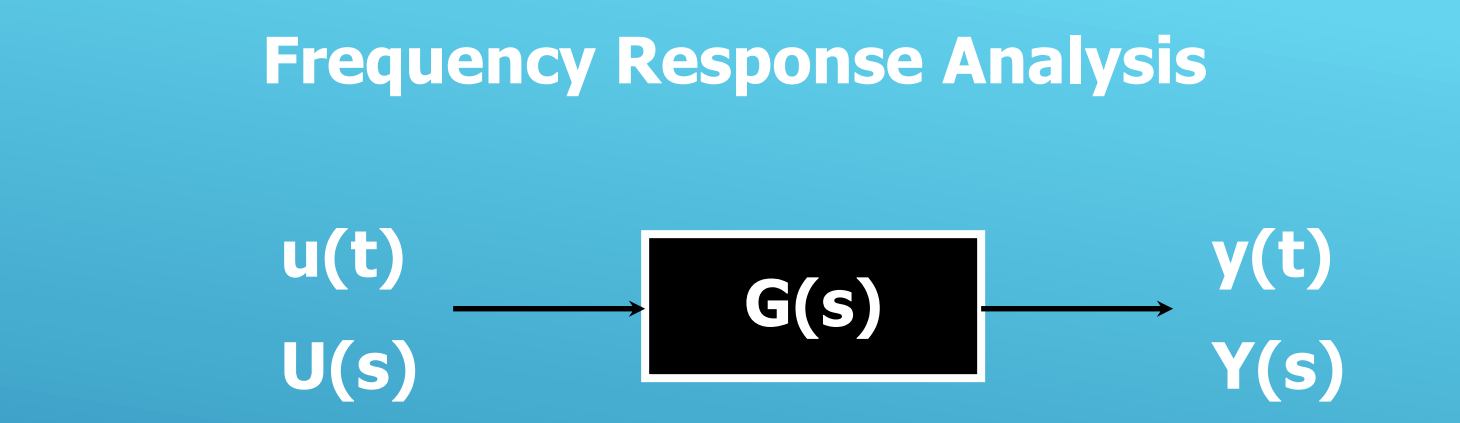

- Since *s* is a complex variable  $(s = \sigma + j\omega)$ , in the *s*- $\widehat{\mathbf{z}}$ **domain, U(***s***) and Y(***s***) correspond to complex numbers, therefore G(***s***) is a complex number**  relating  $U(s)$  and  $Y(s)$  as  $Y(s) = G(s)U(s)$ .
- **If**  $s = j\omega$ , we obtain the frequency domain  $\mathbf{D}$ **knowledge of the quantity of interest.**

## **Frequency Response Analysis A starting example**

$$
G(s) = \frac{1}{s+2} \implies \text{inserting } s = j\omega \implies G(j\omega) = \frac{1}{j\omega+2}
$$
  

$$
G(j\omega) = \left|\frac{1}{j\omega+2}\right| = \frac{1}{\left|j\omega+2\right|} = \frac{1}{\sqrt{\omega^2+4}}
$$
  

$$
\angle G(j\omega) = \arctan\left(\frac{\text{Imaginary part of } G(j\omega)}{\text{Real part of } G(j\omega)}\right) = \arctan(-\omega/2)
$$
  

$$
G(j\omega) = |G(j\omega)|e^{j\angle G(j\omega)}
$$

Inputs having higher frequency components are damped out relatively more than those having low frequency components.

### **Frequency Response Analysis A starting example - Bode Plot**

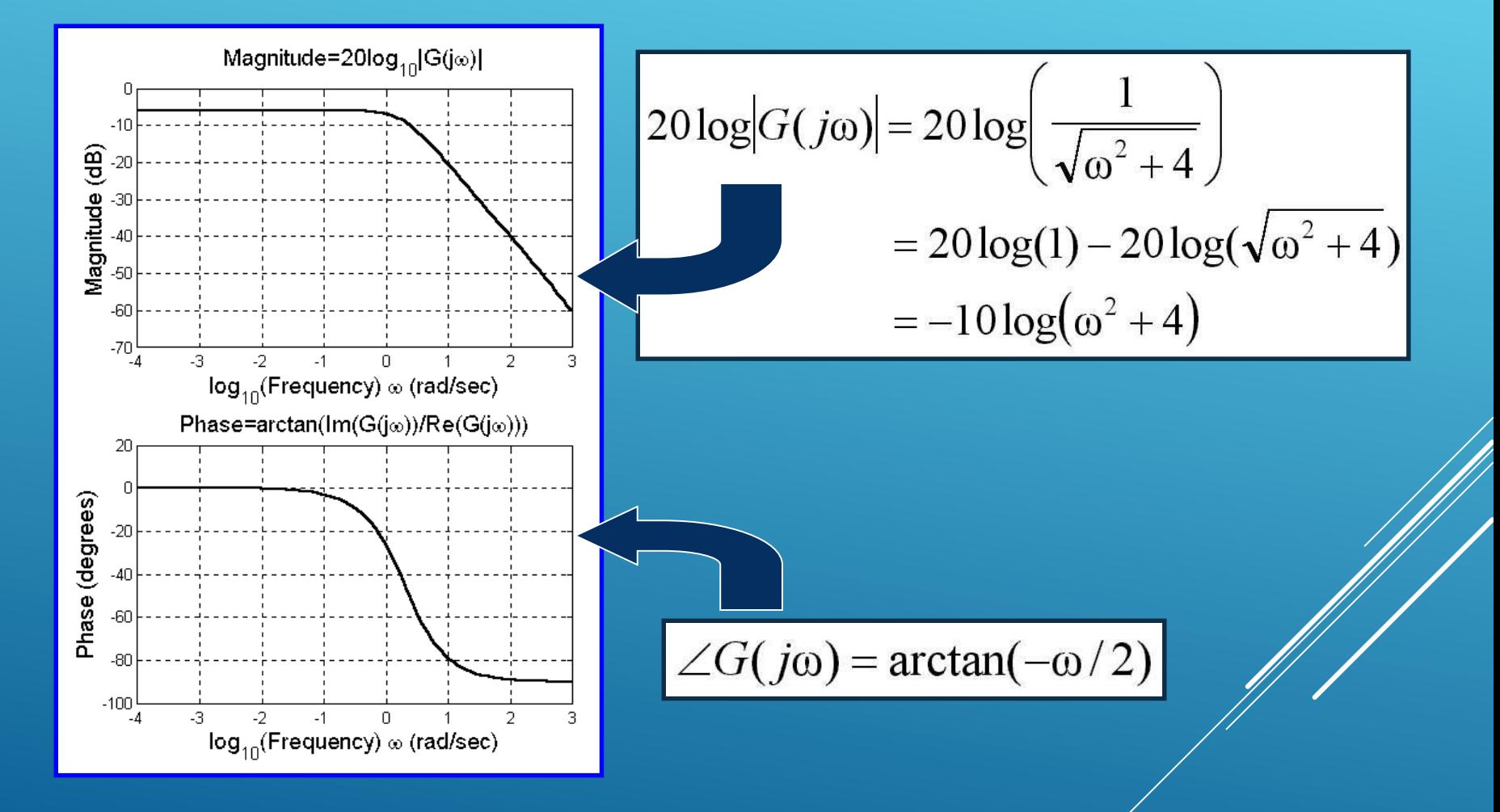

#### **Frequency Response Analysis A starting example - Nyquist Plot (Polar Plot)**

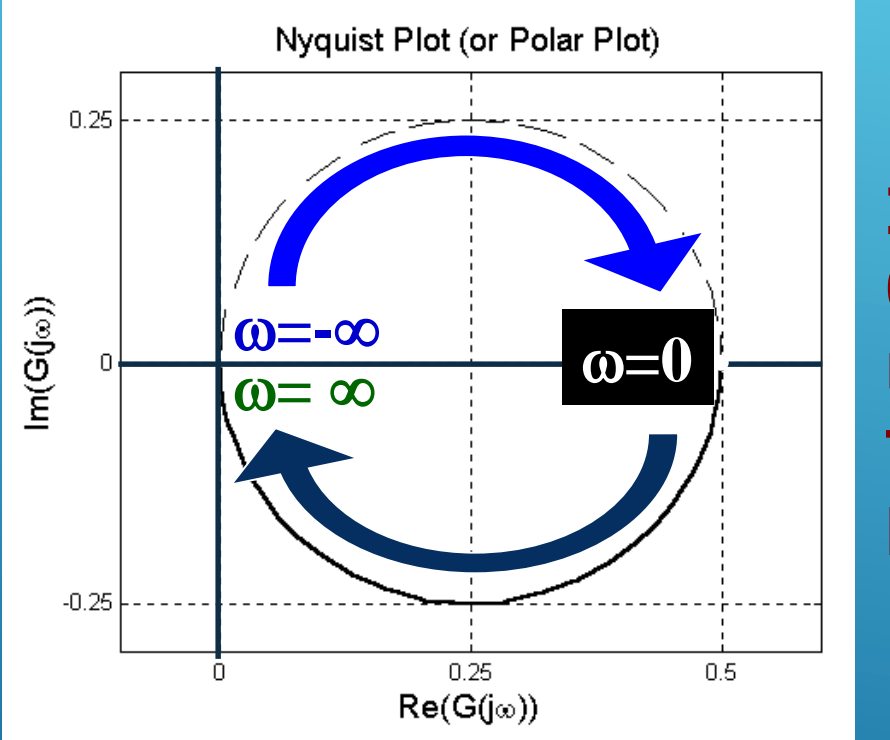

**In general,** w **runs from 0 to infinity, and the resulting curve corresponds to one half of the entire picture.**

$$
G(j\omega) = \frac{1}{j\omega + 2} = \left(\frac{2}{\omega^2 + 4}\right) + j\left(\frac{-\omega}{\omega^2 + 4}\right)
$$

#### **Frequency Response Analysis Bode Plots (or Bode Diagrams)**

**1. Gain K 2. Integral and derivative factors 3. First-order factors 4. Quadratic factors**

#### **Frequency Response Analysis Bode Plots - Gain K**

$$
G(s) = K
$$
  
20 log $|G(j\omega)|$  = 20 log $(K)$ ,  $\omega > 0$   
 $\angle G(j\omega) = 0^{\circ}$ 

**Notice that for a transfer function, we have 20log|G(jw)|=20log(K)+20log(|Other Terms|). Therefore, increasing K raises the Bode plot while decreasing it lowers the plot.**

#### **What if K<0?**

#### **Frequency Response Analysis - Bode Plots**

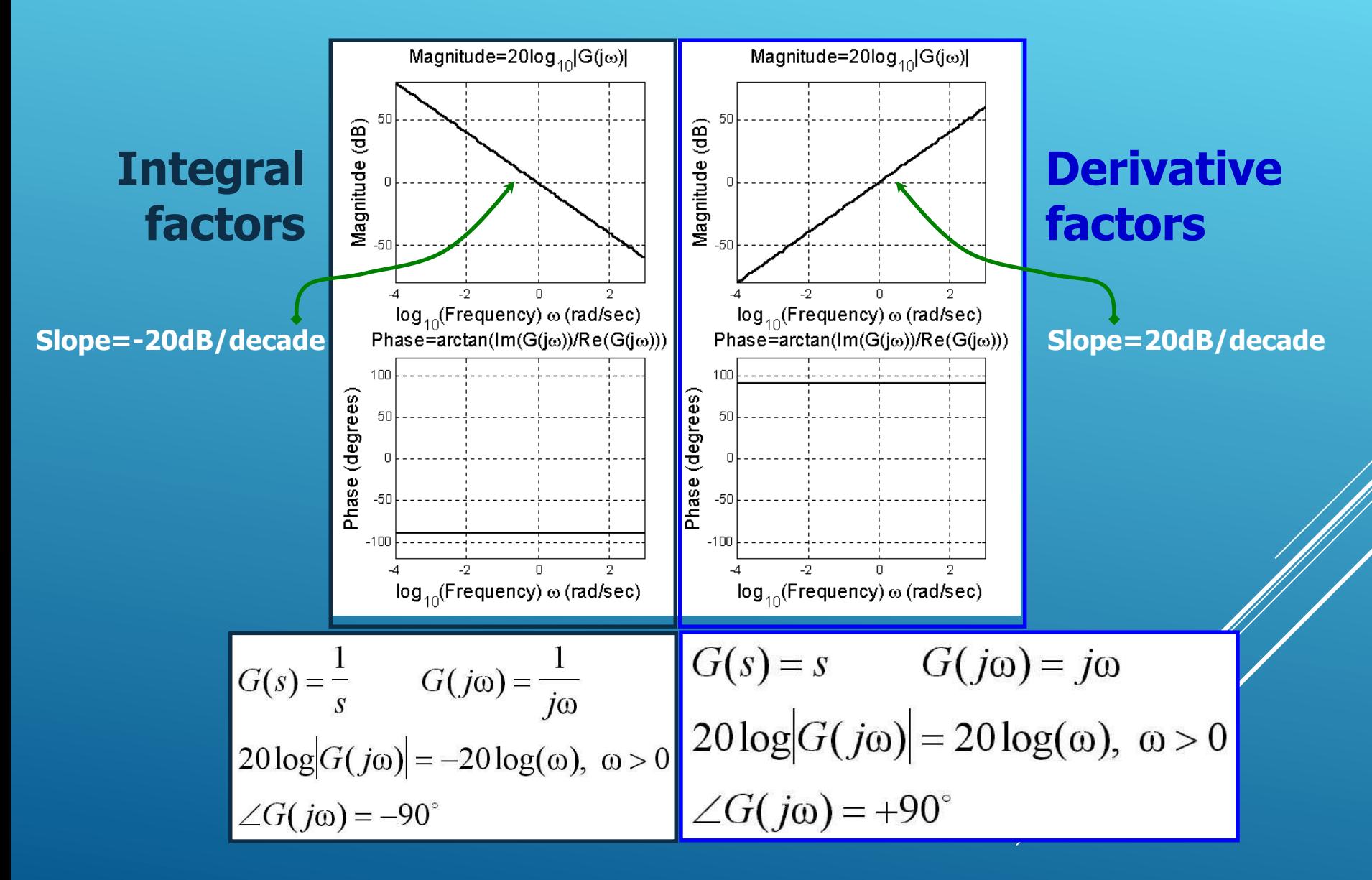

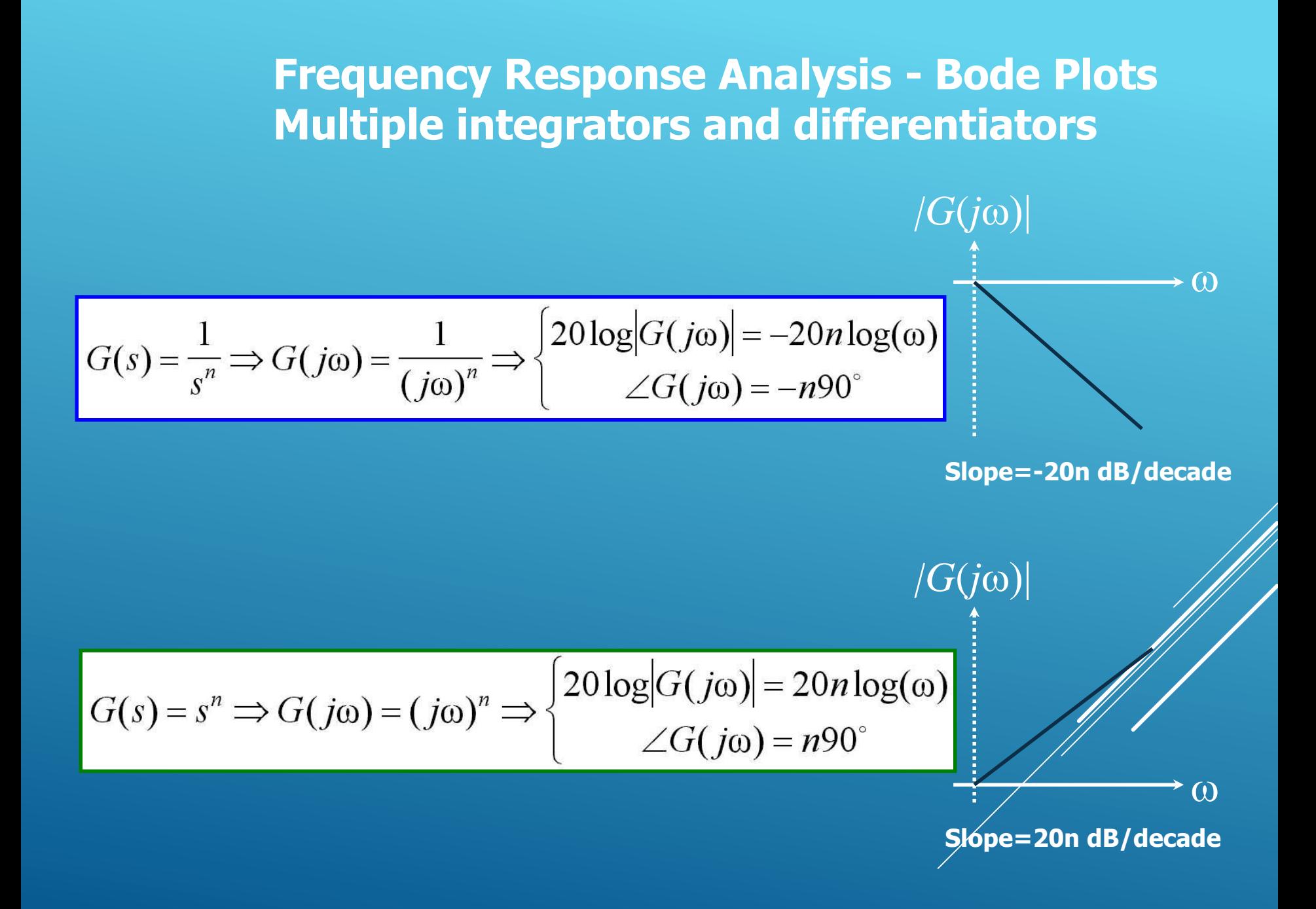

 $G(s) = 1/(1+sT) \implies G(j\omega) = 1/(1+j\omega T)$ 

 $20\log|G(j\omega)| = -20\log(\sqrt{1+\omega^2T^2}) = -10\log(1+\omega^2T^2)$  $\angle G(i\omega) = -\arctan(\omega T)$ 

•  $\omega \ll 1/T \Rightarrow 1 + \omega^2 T^2 \approx 1$ 

 $\Rightarrow$  20log| $G(j\omega)$ |=0 dB  $\Rightarrow$   $\angle G(j\omega) = -\arctan(\omega T) = 0^{\circ}$ 

 $\Rightarrow$  20log|*G*(*j*ω)|= -3 dB  $\Rightarrow$   $\angle G(j\omega) = -\arctan(\omega T) = -\frac{1}{2}$ •  $\omega=1/T \Rightarrow 1+\omega^2T^2=2$ 

•  $\omega$ >> $1/T \implies 1+\omega^2T^2 \approx \omega^2T^2 \implies 20\text{log}|G(j\omega)| = -10\text{log}(\omega T) \text{ dB}$  $\Rightarrow$   $\angle G(j\omega) = -\arctan(\omega T) = -90^\circ$ 

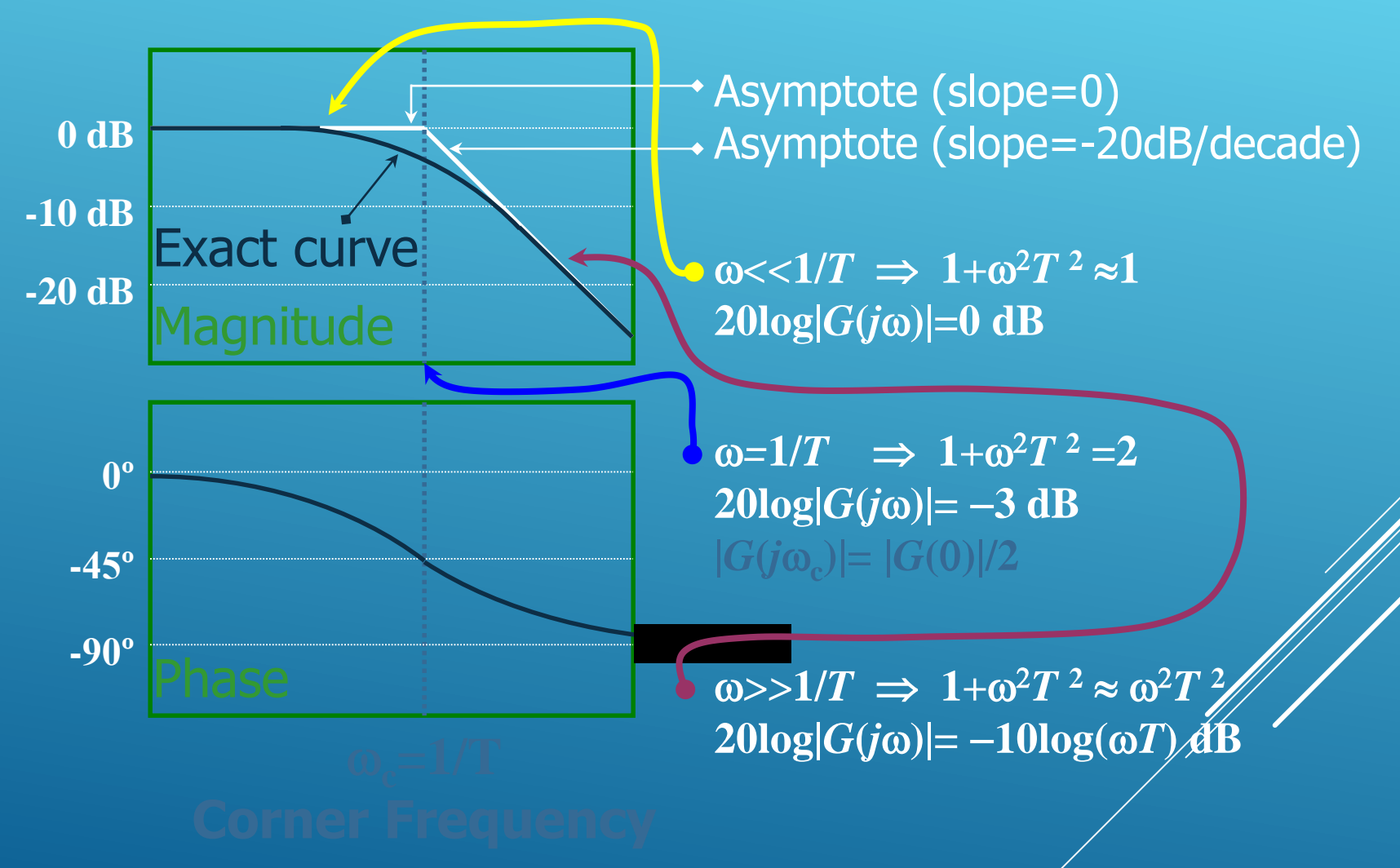

 $G(s) = 1+sT \implies G(j\omega) = 1+j\omega T$ 

 $20\log|G(j\omega)| = 20\log(\sqrt{1+\omega^2T^2}) = 10\log(1+\omega^2T^2)$  $\angle G(i\omega) = \arctan(\omega T)$ 

•  $\omega \ll 1/T \Rightarrow 1 + \omega^2 T^2 \approx 1$ 

 $\Rightarrow$  20log| $G(j\omega)$ |=0 dB  $\Rightarrow$   $\angle G(j\omega) = \arctan(\omega T) = 0^{\circ}$ 

 $\Rightarrow$  20log $|G(j\omega)|=3$  dB  $\Rightarrow$   $\angle G(j\omega)$ =arctan( $\omega T$ )=45<sup>°</sup> •  $\omega=1/T \implies 1+\omega^2T^2=2$ 

•  $\omega$ >>1/*T*  $\Rightarrow$  1+ $\omega$ <sup>2</sup>*T*<sup>2</sup>  $\approx$   $\omega$ <sup>2</sup>*T*<sup>2</sup>  $\Rightarrow$  20log|*G*(*j* $\omega$ )|=10log( $\omega$ *f*) dB  $\Rightarrow$   $\angle G(j\omega)$ =arctan( $\omega T$ )=90°

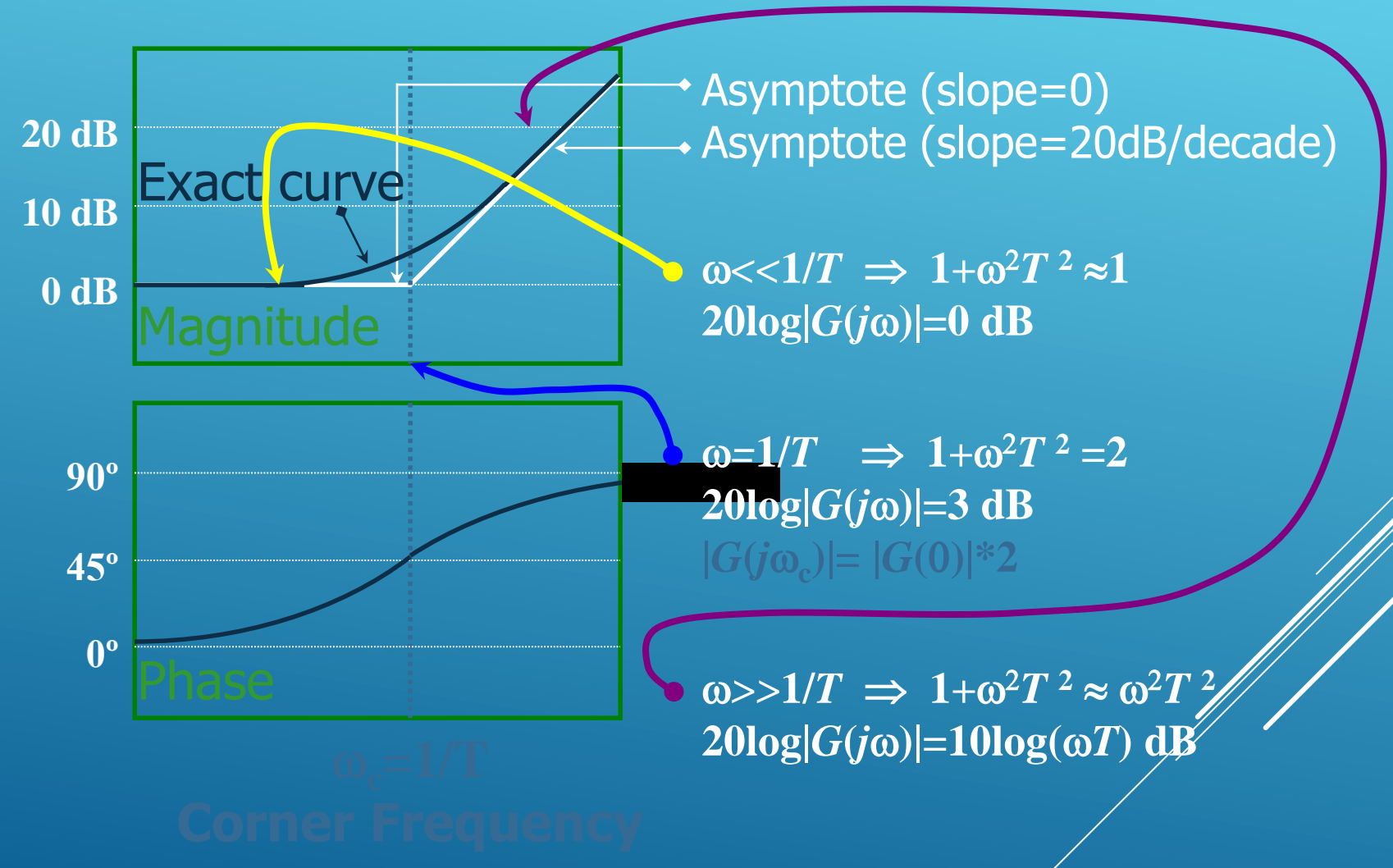